### SEVENTH EUROPEAN ROTORCRAFT AND POWERED LIFT AIRCRAFT FORUM

### Paper No. 37

## AUTOMATIC GENERATION OF EQUATIONS FOR ROTOR-BODY SYSTEMS WITH DYNAMIC INFLOW FOR A PRIORI ORDERING SCHEMES

J.Nagabhushanam,Hindustan Aeronautics Ltd.,Bangalore,India G.H.Gaonkar, Indian Institute of Science, Bangalore, India T.S.R.Reddy, Indian Institute of Science, Bangalore, India

September 8 - 11, 1981

 $\sim 10^{-1}$ 

Garmisch-Partenkirchen Federal Republic of Germany

Deutsche Gesellschaft fur Luft - und Raumfahrt e. V. Goethestr. 10, D-5000 koln 51, F.R.G.

### AUTOMATIC GENERATION OF EQUATIONS FOR ROTOR-BODY SYSTEMS

WITH DYNAMIC INFLOW FOR A PRIORI ORDERING SCHEMES

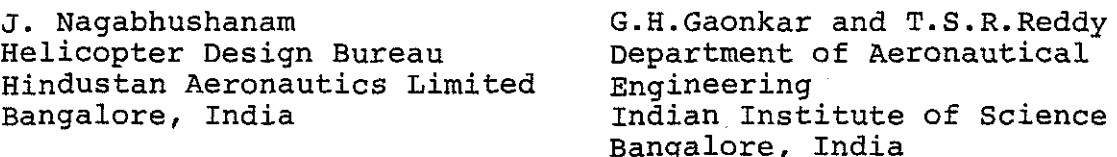

#### **ABSTRACT**

In helicopter dynamics research with interpretive models, the process of manually deriving state equations for a priori ordering schemes is tedious and of limited reliability. The feasibility of its computerization by a completely self contained symbolic processor in FORTRAN IV is discussed. The symbolic manipulation details are presented for a coupled rotor-fuselage system with dynamic inflow in forward flight. The coupled system refers to a rotor with rigid blades executing lag and flap motions and to a fuselage idealized as a simple rigid body executing roll and pitch motions. The feedback from dynamic inflow refers to a first-order model based on an unsteady actuator-disk theory. The use of such a processor unsteady actuator-disk theory. offers considerable promise in that for an adequate model representation, state equations can be generated for a priori ordering schemes as required in stability, vibration and combined stability and vibration analyses.

### 1 Introduction

During· the past ten years, the helicopter industries have been vigorously pursuing the development of 'hingeless-type' helicopters1-4. Still, most of the newly assembled rotorcraft did not meet their air resonance and vibration specifications<sup>1-4</sup>. Usually remedial measures with the specifications . Socatify featural measures "intensive, costly, time and payload consuming efforts"3.

Seventh European Rotorcraft and Powered Lift Aircraft Forum, September 8-11th 1981-Garmisch-Partenkirchen, Germany, Paper No.37.

Rather *disquieting is* the widely varying experience in the analysis, design and implementation of such measures1-4.

Resonance and rotor induced vibrations have always been serious problems of rotorcraft development. Though much attention has been paid to these problems, the present stateof-the-art does not permit the development of future vehicles with the certainty of avoiding such problems. There are two main reasons for this situation<sup>2-4</sup>. First, most of the research including correlation with test data is confined either to highly complex global models that generate design data or to grossly idealized models that are based on a Colemantype approach or on lumped-mass and hover-approximations $2-6$ . A clearer and more complete understanding of the physics of these problems is precluded in the former case by model complexity and in the latter, by model crudeness. Second, it is recognised that "what is required is a third category of research"<sup>2</sup> with conceptual or interpretive models of "intermediate complexity"<sup>2</sup>. Such models provide a better understanding of air resonance and vibration phenomena with parameter and mode visibility and are better suited to parametric analyses of a wide range of configurations. However with consistent ordering schemes as required in stability<sub>6</sub> with consistent cruciting some as required in seasing  $7, 8$ , vibration and combined stability and vibration analyses<sup>7,8</sup>, manual algebraic manipulation of their state equations is an manual algebraic manipulation of their state equations is an awesome task and takes up bulk of the research effort. The necessity for the analyst to share the algebra with the computer has been emphasized<sup>5,9,10</sup>, even e.g., for the rigid flap-lag model of the rotor with dynamic inflow and without the inclusion of body dynamics<sup>9,10</sup>. In these calculations the related multiblade equations.involved hundreds of hours of algebra and a determination of their accuracy by independent means.

A symbolic processor '(or manipulation) is probably the means of enabling the analyst sharing the algebra with the computer<sup>11-14</sup>. It reduces the tedium of algebraic manipulations, increases the reliability of generated state equations and thus "allows the analytical work to be pushed further and thus different analytical work to be passed further have been reported in several branches of science and enginave been reported in several branches of science and engineering for over thirty years<sup>11-14</sup>. As to its application to helicopter dynamics research, only the barest beginning<sup>15</sup> has been made and the available. information is not comprehensive enough to assess its feasibility in such research. nensive enough to assess its reasibility in such research.<br>Recently it has been synthesized as general purpose packages or 'catholic systems'<sup>16</sup> such as FORMAC (FORmula MAnipulation

by Compiler), MYCSYMA (project MAC'S SYmbolic MAnipulator), etc.; for an in-depth review see references 11 and 12.

With the preceding background, we now come to the mode of assistance that is expected of a symbolic processor in this "third category of research"<sup>2</sup>. The viability of this research requires that "the improved comprehension of physical phenomena from interpretive models must be integrated into the global models in a timely manner as they are verified"17. Given the necessity of such a time frame, given the less than adequate progress thus far in air resonance and vibration research, now is the time to explore the feasibility of generating state equations through a symbolic processor. The question also arises: why not explore the use of one of the general purpose catholic systems of symbolic manipulation as is done in several studies<sup>11-14</sup>? A good example is the generation of finite element stiffness matrices with the help of MACSYMA14. "The numerous services provided by such a system tend to slow it down<sup>3</sup> and to increase the user's learning<br>difficulties"<sup>16</sup>, Also, there still is much research need Also, there still is much research needed in a comparative assessment of different systems<sup>11-16</sup> and of their suitability in this "third category of research". Meanwhile it does not seem realistic to burden this exploratory study with the subtleties of such general purpose pack-<br>ages. The usage of such packages is also partly precluded The usage of such packages is also partly precluded by other considerations as well--cost effectiveness, limited accessibility, core storage constraints, the need of specially trained personnel, unlikely standardization of symbolic manipulation languages<sup>14,17</sup> etc. The present feasibility study examines how a completely self contained symbolic processor can be developed as a natural predecessor to programming for numerical computations, and as a viable adjunct of helicopter research. Shorn of such general purpose packages, it shows that the automatic generation of helicopter state equations is basically no more involved than programming for numerical results in forward flight. Thus, it actempts to provide a means of utilising the vast potential of symbolic manipulation that hitherto remains practically untapped in helicopter dynamics research.

### 2 General Features

The present exploratory study centres around the development of a symbolic processor, called HESL - Helicopter Equations for Stability and Loads. Before turning to the programming aspects, we present, preparatively, an overall descriptive view of HESL in several respects: 1) The two processes of generating state equations and numerical computations

are carried out on the same basis in that both are programmed in the same language, in the present study in FORTRAN IV.

2) The symbolic processor is completely self contained, and has the facility for easy modifications and additions. It does not require the assistance from any specific features of the hardware and operating system of the host computer (high portability). Therefore the expertise in programming and soft-and hardware requirements are basically no different from those for numerical computations.

3) Compared *to* "catholic systems"16 such as MACSYMA, the symbolic processor is tailored *to* a class of selected models for a priori ordering schemes. By proper organization of execution steps, there is hardly any problem of intermediate expression swell<sup>11</sup> and excessive core demand.

4) The automatic generation of state equation<sup>4</sup> in multiblade coordinates is illustrated for the air resonance analysis of a coupled rotor-body system with dynamic inflow (Figure 1) in forward flight. For the selected model in stipulated rotating and non-rotating reference frames the input parameters are basically i) the position vector  $\overline{\rho}$  , ii) the rotational speed vector  $\overline{\mathcal{G}}$ , iii) the flow description over the rotor disk in terms of  $\mu$ ,  $\overline{\lambda}$  and  $\nu$  and iv) the ordering scheme.

5) The process of deriving state equations for a priori ordering schemes comprises: i) energy expressions, ii) generalised aerodynamic forces, iii) the Lagrangian formulation, iv) perturbed linear equations and v) multiblade coordinate transformation. Partial or complete literal,expressions are generated at various stages for the purpose» of spot-checking and qualitative study.

6) The combined stability and vibration analysis with an appropriate ordering scheme, provides "an excellent preliminary design tool"8. But the ordering scheme required in such a combined analysis is generally of higher order than that required in a separate stability or vibration analysis. The use of this symbolic processor offers considerable promise, since the related state equations are digitally derived for any stipulated ordering scheme.

### 3 Program Description

A detailed exposition of the symbolic processor HESL is beyond the scope of this paper and can be found in reference 18. However, for completeness, five essential aspects of the program are touched upon here. They are : 1) Algebraic manipulation capabilities, 2) Commands, 3) Input-

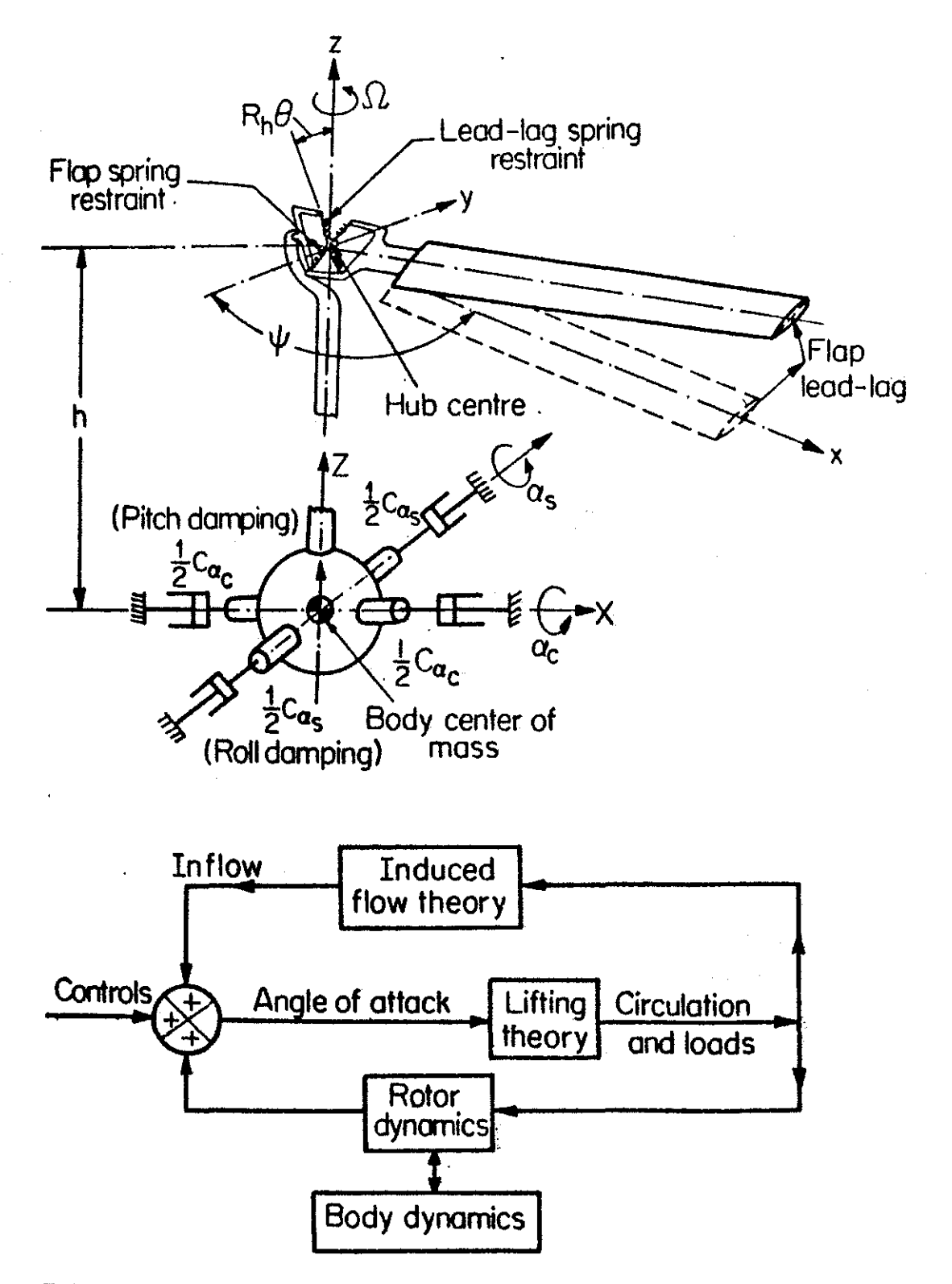

FIG.1. COUPLED ROTOR-BODY SCHEMATIC WITH BLOCK DIAGRAM OF INFLOW DYNAMICS.

output details, 4} Program structure and 5} Limitations.

### 3.1 Algebraic Manipulations

These manipulations consist of combining expressions, replacing variables in an expression by designated expressions (relations} and substituting numerical or logical values and tables into expressions. They also include the expansion of composite functions and expressions according to stipulated ordering schemes and the collection of coefficients of a specified variable in an expression. The algebraic manipulations of the partial differentiation and integration are carried out from the user supplied rules.

### 3.2 Commands

 $\frac{1}{2}$ 

There are 13 commands built into the program. They are classified into four groups: input commands, general purpose commands, application oriented commands and special commands. While describing the mathematical model, the input commands are used to feed the data of expressions, relation/formula tables, variable strings,etc. The general purpose commands generate expressions of  $\bar{\rho}$  (=  $\partial \rho / \partial \tau$  +  $\Omega X \rho$ ), U<sub>T</sub>, U<sub>P</sub>, etc. and carry out the algebraic manipulations. The application oriented commands are designed to carry out the specific functions related to the general problems of rotor-body dynamics. For example, they generate multiblade functions (1, cos  $\psi$ , sin  $\psi$ for three bladed rotors} for the multiblade coordinate transformations, perturbed linear equations and final multiblade equations. The special commands look into the program management aspects such as the termination of the program execution and reappropriation of working core space for its optimal utilization. A listing of these commands and associated subroutines are given in Tables (1a} and (1b} which also include a brief description of the command functions.

The command 'FORM LAGRANGIAN' is the most important and merits special mentioning. As presented in the flow chart of figure 2 it carries out all the necessary analytical computations starting from the formation of the Lagrangian equation to the final multiblade equations. The operations involved are 1) Evaluation of the sub-elements of the Lagrangian i.e., expressions such as

$$
\frac{\partial}{\partial \tau} \left\{ \begin{array}{c} \frac{\partial (T-U)}{\partial \dot{q}} \\ \frac{\partial}{\partial \tau} \end{array} \right\}, \quad \frac{\partial (T-U)}{\partial q_i} \cdot Q_{q_i} \text{ etc.}
$$

## TABLE - 1a

 $\mathcal{L}^{\text{max}}_{\text{max}}$ 

 $\frac{1}{2} \left( \frac{1}{2} \right)$ 

 $\sim 10^{-1}$ 

 $\omega_{\rm c}$ 

BLOCK I SUBROUTINES

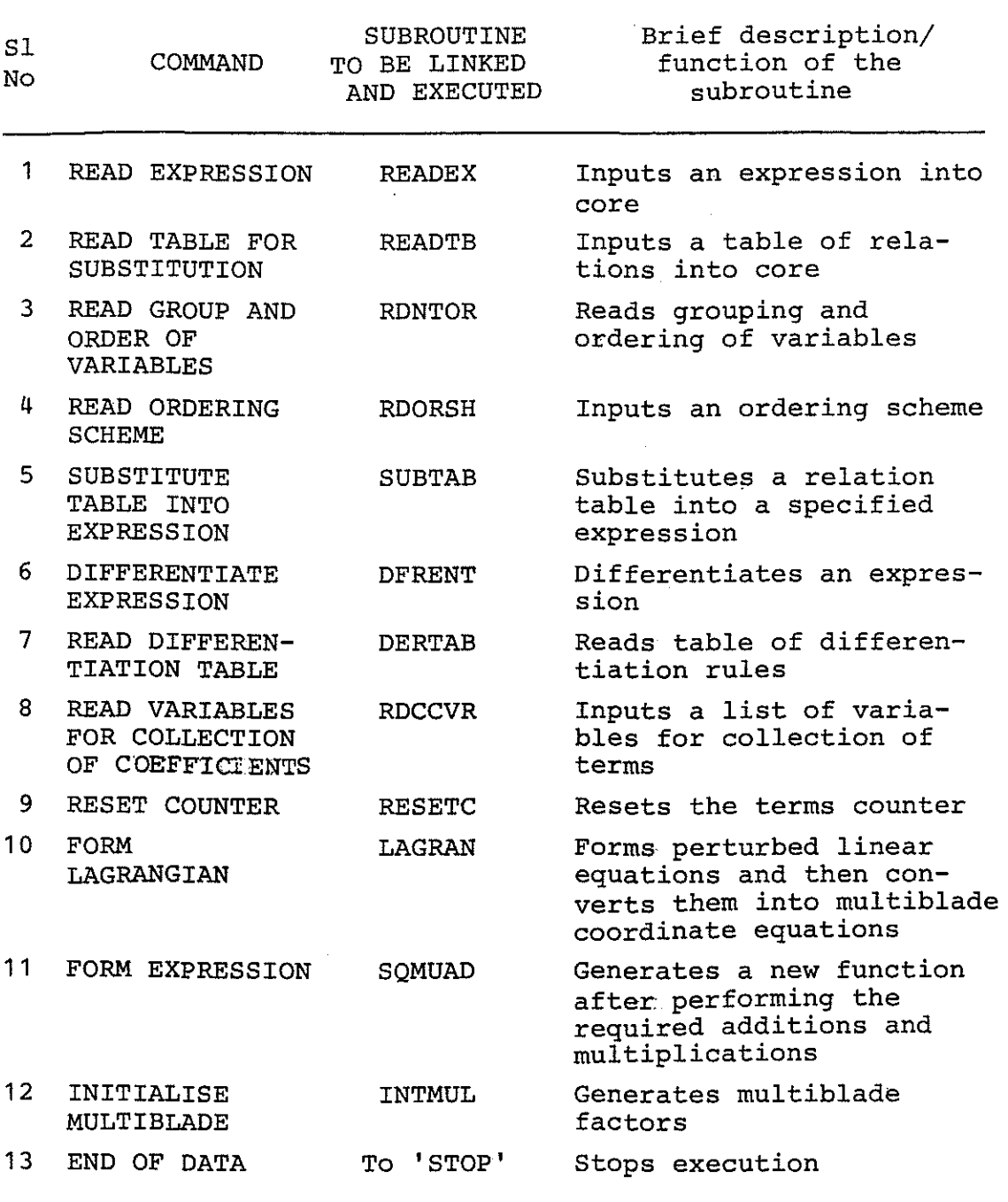

 $\frac{1}{2} \sum_{i=1}^{2} \frac{1}{2} \sum_{j=1}^{2} \frac{1}{2} \sum_{j=1}^{2} \frac{1}{2} \sum_{j=1}^{2} \frac{1}{2} \sum_{j=1}^{2} \frac{1}{2} \sum_{j=1}^{2} \frac{1}{2} \sum_{j=1}^{2} \frac{1}{2} \sum_{j=1}^{2} \frac{1}{2} \sum_{j=1}^{2} \frac{1}{2} \sum_{j=1}^{2} \frac{1}{2} \sum_{j=1}^{2} \frac{1}{2} \sum_{j=1}^{2} \frac{1}{2} \sum_{j=1}^{2$ 

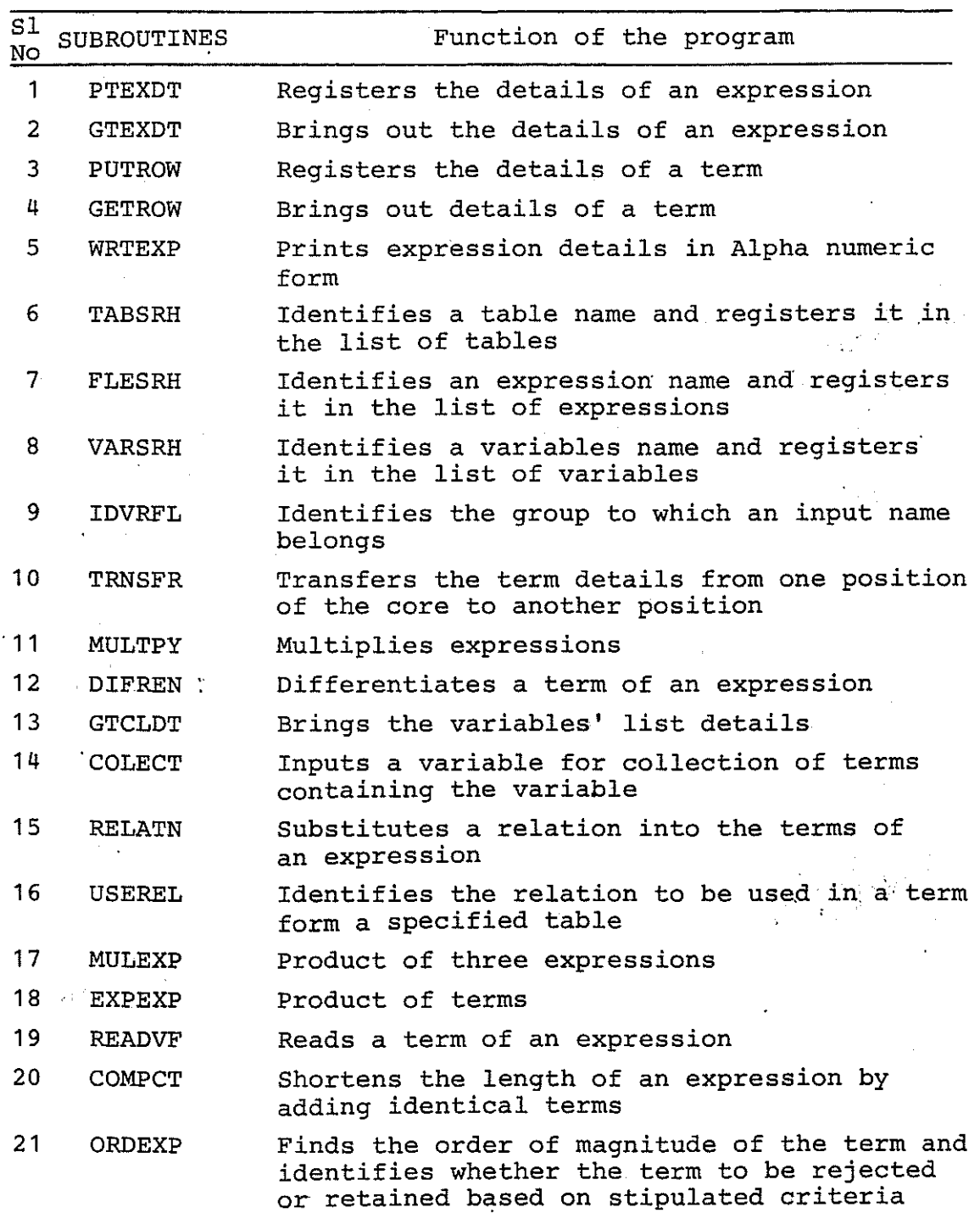

# $TABLE - 1b$ BLOCK II SUBROUTINES

 $\ddot{\phantom{a}}$ 

 $\epsilon$ 

 $\sim 10$ 

37-8a

 $\ddot{\phantom{a}}$ 

 $\sim 10$ 

 $\label{eq:2} \frac{1}{2}\sum_{i=1}^n\frac{1}{2}\sum_{j=1}^n\frac{1}{2}\sum_{j=1}^n\frac{1}{2}\sum_{j=1}^n\frac{1}{2}\sum_{j=1}^n\frac{1}{2}\sum_{j=1}^n\frac{1}{2}\sum_{j=1}^n\frac{1}{2}\sum_{j=1}^n\frac{1}{2}\sum_{j=1}^n\frac{1}{2}\sum_{j=1}^n\frac{1}{2}\sum_{j=1}^n\frac{1}{2}\sum_{j=1}^n\frac{1}{2}\sum_{j=1}^n\frac{1}{2}\sum_{j=1}^n\frac{$ 

 $\sim$ 

 $\mathbb{R}^2$ 

(Table - 1b continued)

 $\sim$   $\sim$ 

 $\frac{1}{2}\frac{1}{\left(2\right)}$ 

 $\mathbf{r}$ 

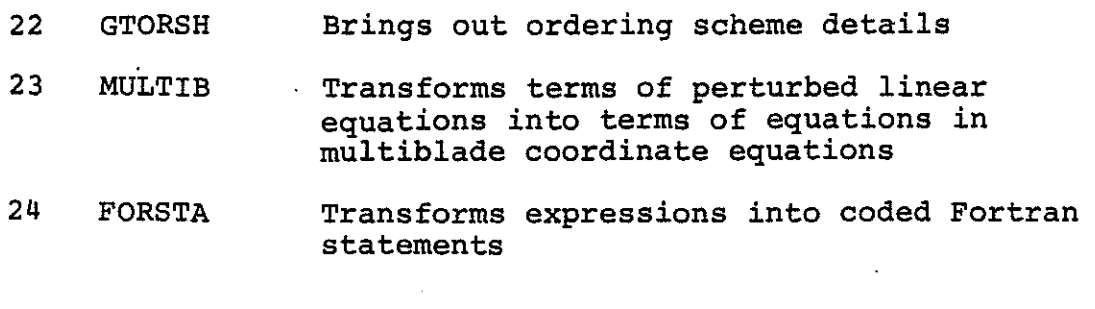

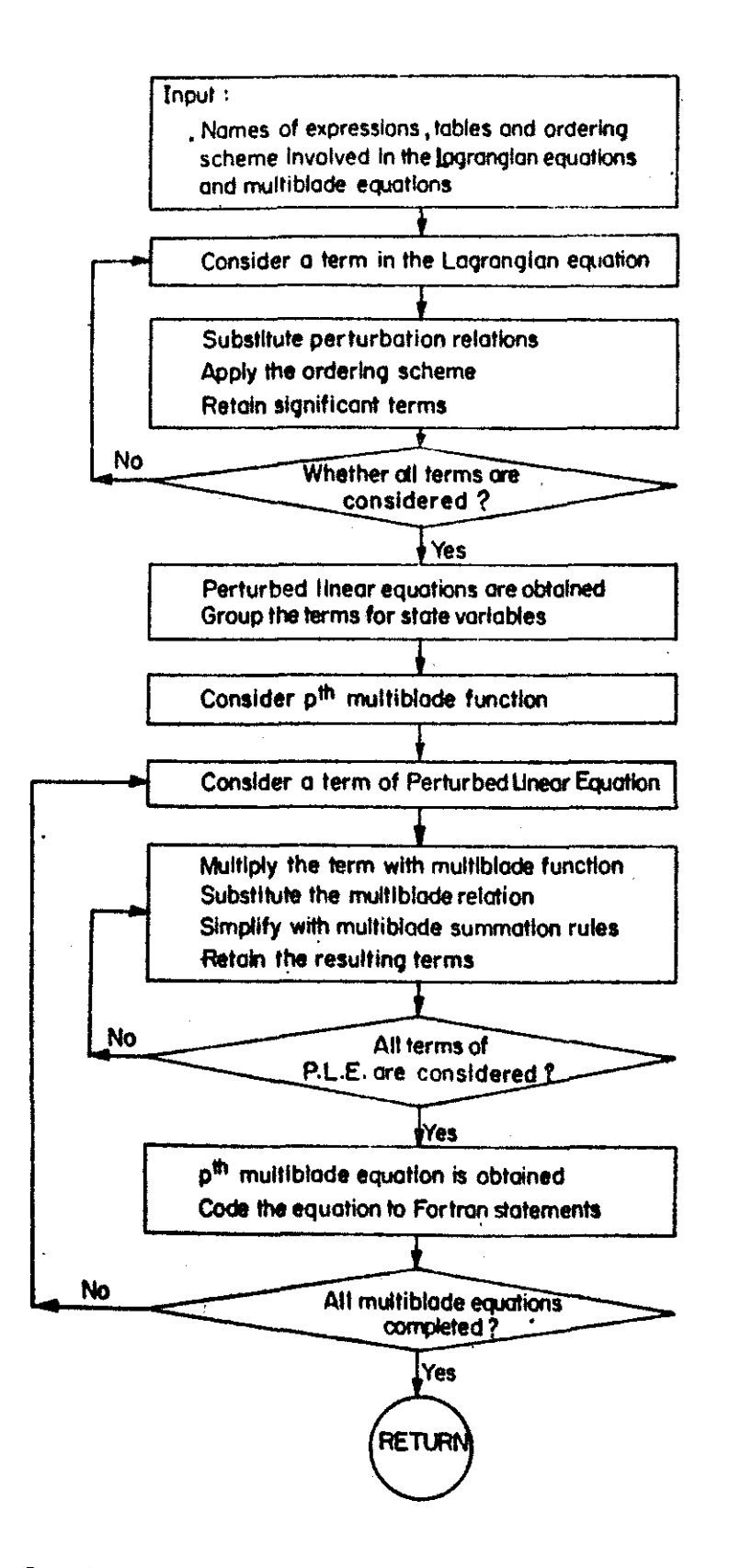

Fig. 2: Flow chart of command FORM LAGRANGIAN

2) substitution of perturbation relations, 3) application of an ordering scheme to generate the perturbed linear equations, and 4) transformation of perturbed linear equations into multiblade equations. Operation (1), if executed completely at once leads to large number of terms burdening the computer core. Accordingly, the command *FORM* LAGRANGIAN does not evaluate complete sub-elements of operation (1). Instead, it carries out operations (2) and (3) successively with respect to each 'term' or components of the sub-elements and retains the resulting contributions. Then, the perturbed linear equations are generated by the summation of these contributions. Such a strategy of effecting an operation at term level rather than at complete expression level limits intermediate expression swell<sup>11</sup> to an absolute minimum and is also employed in forming the multiblade equations from the perturbed linear equations. Operation (4) is effected in four phases, a) substitution of multiblade relations, b) multiplication with the multiblade functions, c) usage of trigonometric identities and d) application of multiblade summation rules.

Additional features refer to modular construction and portability. The modular structure permits the introduction of new commands or modifications of the old commands *to* consider major modifications in the formulation. same program can be utilised to consider a variety of modifications or extensions of the original analytical model. Usually the implementation of symbolic manipulation systems on another computer requires a major effort<sup>11</sup> in that it must take advantage of the specific features of the hardware and operating system of the host computer<sup>11</sup>. The present program written in FORTRAN IV, can be implemented with minimal assistance from the host computer, i.e. by utilising its Fortran compiler. As such, it is highly portable. A reset counter is also incorporated which erases all previous equations and saves core space for the next equation.

### 3.3 Input-Output

The inputs to the program comprise the command names and their parameters which are in alpha numeric format.  $~\tilde{}~$ The names of expressions, relation tables, the variable strings and ordering schemes are made of four alpha numeric characters. It is necessary to attach a special character with the names to signify the group (variables, expressions, tables, etc.) to which the name belongs. For example, variables  $\beta_{0}$ ,  $\zeta_k$ , sin  $\psi_k$  and expressions F12, KE and differentiation table DERV are read as follows :

 $\beta_0$  =  $\frac{1}{2}$   $\beta_0$  =  $\frac{1}{2}$   $\beta_0$  =  $\frac{1}{2}$   $\beta_0$  =  $\frac{1}{2}$   $\beta_0$  =  $\frac{1}{2}$   $\beta_0$  =  $\frac{1}{2}$   $\beta_0$  =  $\frac{1}{2}$   $\beta_0$  =  $\frac{1}{2}$   $\beta_0$  =  $\frac{1}{2}$   $\beta_0$  =  $\frac{1}{2}$   $\beta_0$  =  $\frac{1}{2}$   $\beta_0$  =  $\frac$  $F12 =$  %  $\cancel{b}F12$ ,  $KE =$  %  $\cancel{b}\cancel{b}KE$ , DERV = aDERV

As seen from the above examples, the special characters 'b', '%' and 'a' recognize respectively the variables, expressions and tables. We observe that all specific characters are to be fed to the program before any command name is read. The details of the terms in the expression are formated such that each card provides the details of one term. The program gives two sets of outputs. The first set contains the resulting expressions of algebraic manipulation commands, perturbed linear equations and multiblade equations. The expressions details are printed term by term one below the other for easy perusal by the user. The second set contains outputs which are coded Fortran statements of the equations as required in the subsequent numerical computations of Floquet transition matrices and forced responses.

#### 3.4 Program Structure

As typified in [figure 3](#page-13-0) in a flow-chart form, the program has one main program and 36 subroutines. Control of the entire operation is done through the input commands. The main program initialises the internal data management parameters and reads the commands as data. Depending on the command, the required subroutines are called and the executions are performed. Each subroutine is like a building block, its size and scope being so designed that its function is 'obvious, logical and reasonable $18.$ 

The subroutines can be divided into two categories. The first category of subroutines represented by Block I in figure 3 and table (1a) are called by the main program for executing the command functions. The second category of subroutines represented by Block II in [figure 3](#page-13-0) and table (1b) are called represented by Block II in ligate 5 and cable (1b) are called<br>by the subroutines of Block I in assisting its execution. The Block II-subroutines are the fundamental blocks in performing complex algebraic manipulations such as substitution of tables into expressions, composite-expression expansions etc.

### 3.5 Limitations

A restrictive aspect of the program is the necessity of providing all the relations needed for differentiation and integration and trigonometric identities. This can be easily overcome by building a data library into the program.

<span id="page-13-0"></span>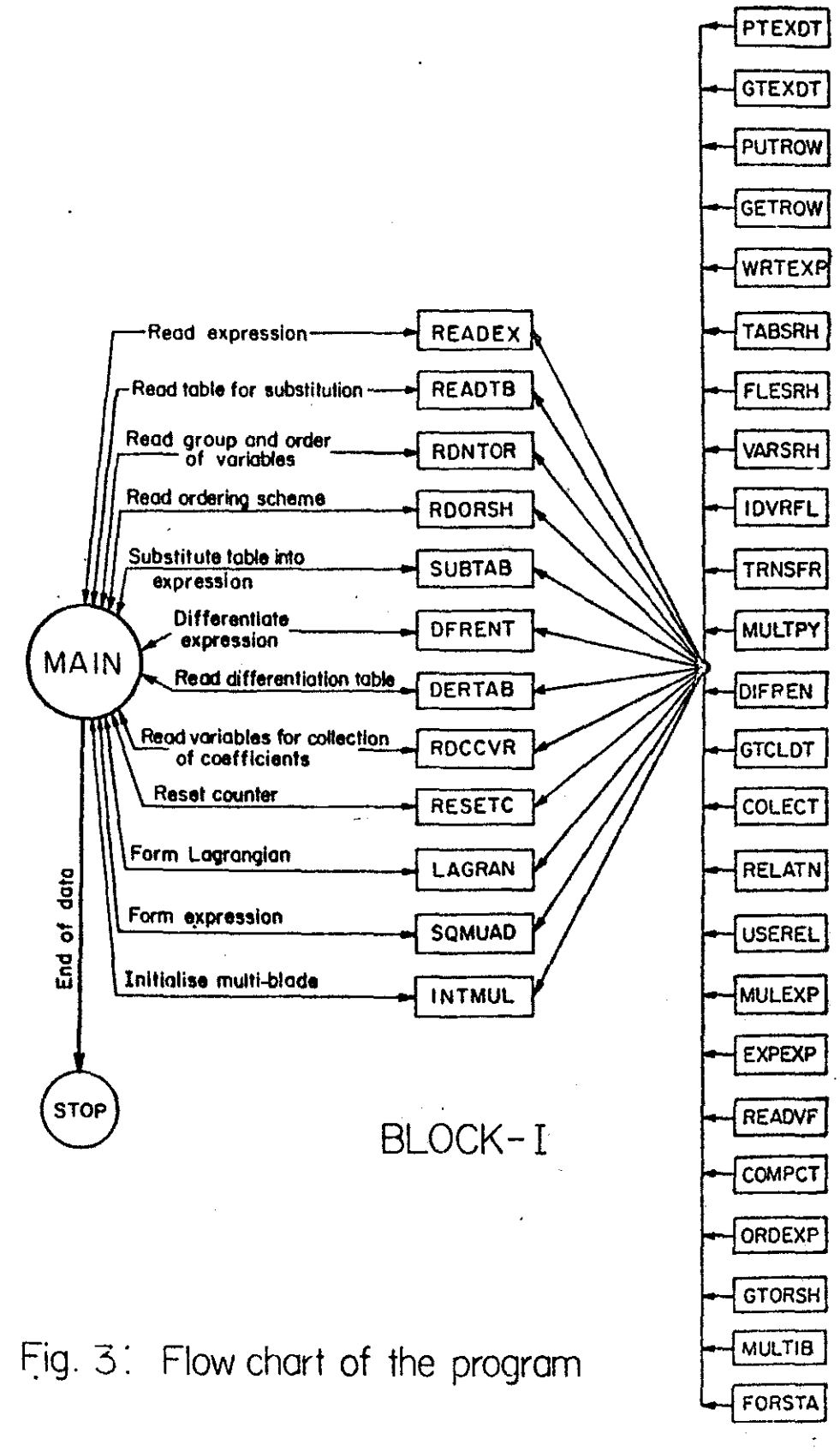

BLOCK-II

### 4 Equations of Motion

We now come to the symbolic manipulation details of generating the equations of motion for a priori ordering schemes. For illustrative purposes the coupled rotor-body model with dynamic inflow of Reference 4 is selected. A rotorbody schematic with inflow block diagram is sketched in figure 1. While the treatment of Reference 4 is restricted to hovering flight, these equations are presented here for the relatively more complex conditions of forward flight. The coupled model refers to a rotor system idealised as rigid blades executing flap and lag motions and to a fuselage system idealised as a simple rigid body executing roll and pitch motions. Hub simple rigid body executing roll and pitch motions. elasticity and blade torsional flexibility are accounted for in a quasisteady manner<sup>4</sup>. Quasisteady aerodynamics is used for evaluating aerodynamic forces on the rotor blade. Effects of gravity, stall, reverse flow, compressibility and body aerodynamics are neglected. The processor HESL accepts dynamic inflow models based on both first and second order harmonic descriptions of inflow which respectively lead to three and five inflow distributions (uniform, fore-to-aft, etc.) or degrees-of-freedom<sup>19</sup>. The two matrices of inflow gain and time constants comprise the inputs to the inflow system<sup>18,19</sup>. They are based on an unsteady actuator disk theory<sup>19</sup>. Due to space limitations, the presentation is restricted to an inflow model with three degrees-of-freedom and to the flapping equations of  $\partial \beta$  and  $\beta_0$  for the ordering scheme  $\epsilon^2 \ll 1$ .

Appendix I contains the input data. for the generation of equations of motion, the corresponding flow chart being shown in [figure 4.](#page-15-0) It is divided into eight parts. Each part corresponds to a particular aspect of the process of deriving the equations of motions. What follows is a brief account of input data in each part of Appendix I and corresponding formulation steps and outputs.

Part I pertains to tables of relations/formulaes/identities. For the present problem a total of seven tables of relations is required i.e. (a) perturbation relations @ PERT, (b) integrals of inertial terms aINRL, (c) integrals of aerodynamic force terms @ DYNM, (d) multiblade relations @ MULE, (e) integrals of terms in dynamic inflow equations @ DYIN, (f) trigonometric identities @ TRIG and (g) differentiation rules @ DERV. Due to space limitations we present the input details only for tables (a) and (g) in Part I. For a complete presentation, see reference 18. Typical relations in these tables are :

the differentiation rules  $\partial \beta / \partial \tau = \beta$ ,  $\partial \sin \beta / \partial \tau = \dot{\beta}$  cos  $\beta$ , etc. Perturbation relations  $\beta = \bar{\beta} + \partial \beta$ ,  $\ddot{\alpha}_{\alpha} = \partial \ddot{\alpha}_{\alpha}$ , etc., and  $(1)$ 

<span id="page-15-0"></span>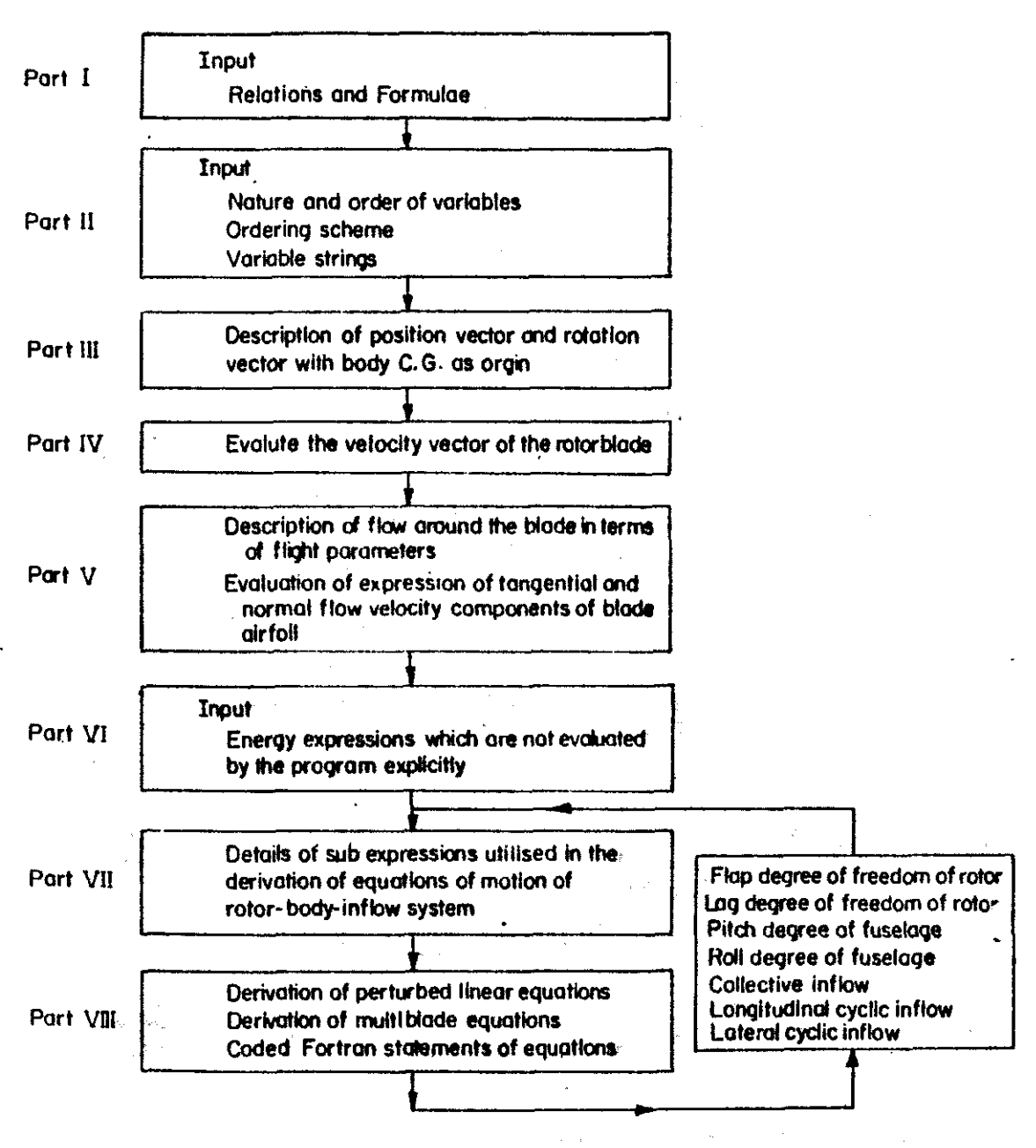

Fig. 4: Flow chart of Inputs to HESL

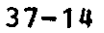

While implementing the stipulated ordering scheme, the variables are identified with two groups. In the first group while implementing the stipulated ordering scheme, the<br>variables are identified with two groups. In the first group they are assigned orders such as  $0(1)$ ,  $0(\epsilon)$ ,  $0(\epsilon^2)$ , etc. as in references 4 or 18. For example,  $\theta$  is of order one while  $\beta_k$ ,  $\theta_k$ ,  $\beta_{\text{PC}}$ ,  $\lambda$  etc. are of order  $\epsilon$  and  $c_d/a$ , of order  $\epsilon^2$ . In bk? Ok? Spe? A sec. are or srach g and og/a, or srach g . The terms all of which have an order of  $\delta$ . For the selected ordering scheme, typical expansions"input tables read:

$$
\cos \beta_{k} = 1 - (1/2) \overline{\beta}_{k}^{2} - \overline{\beta}_{k} \delta \beta
$$

and sin  $\theta_k = \overline{\theta}_0 + \theta_R \delta \beta + \theta_r \delta \zeta + \theta_R (\beta_k - \beta_{\text{DC}}) + \overline{\theta}_I \cos \psi_k$ +

$$
\overline{\theta}_{\text{II}} \sin \psi_{\text{k}} \tag{2}
$$

In the perturbation scheme state variable of order  $\delta^2$  are automatically deleted.

In part II, input data are presented in two divisions. Division one contains variables (state variables and accele-Leration terms) and equilibrium state parameters along with their orders of magnitude. The equilibrium parameters are incorporated in a general manner in that the generated equations can be used for a variety of control settings of moment trimmed ( $\overline{f}$  = 0), propulsive trimmed ( $\overline{f} \neq 0$ ), untrimmed and roll trimmed conditions. In division two, input instructions are given to collect terms pertaining to a specific variable or a parameter.

The derivation of equations of motion starts with the definition of the rotor blade position vector and the rotation vector. As seen from figure 1

$$
\overline{\rho}_{\mathbf{X}} = r \cos \beta \cos \zeta, \quad \overline{\rho}_{\mathbf{Y}} = r \cos \beta \sin \zeta, \quad \overline{\rho}_{\mathbf{Z}} = r \sin \beta + h \quad (3)
$$
  

$$
\overline{\Omega}_{\mathbf{X}} = \alpha_{\mathbf{C}} \sin \psi - \alpha_{\mathbf{S}} \cos \psi, \quad \overline{\Omega}_{\mathbf{Y}} = \alpha_{\mathbf{C}} \cos \psi + \alpha_{\mathbf{S}} \sin \psi, \quad \overline{\Omega}_{\mathbf{Z}} = 1
$$
 (4)

which constitute the user supplied inputs as identified in part III of Appendix I.

Part IV in appendix I comprises the inputs to evaluate  $\overline{\rho}$ . A representative program output of  $\overline{\rho}_{V}$  is given below :

 $37 - 15$ 

 $\mathbb{Z}^{\times}$  .  $\mathbb{R}^{\times}$  -

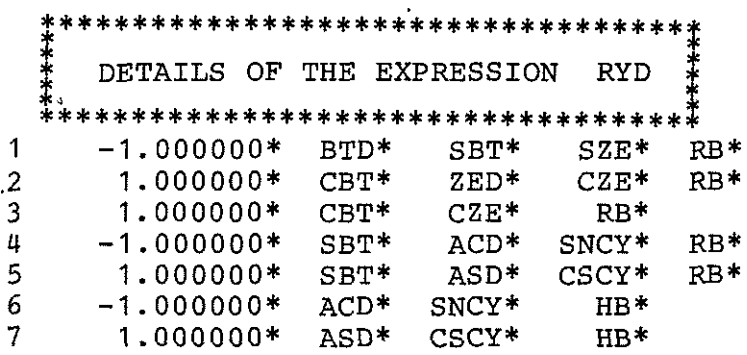

At a point  $(r,\psi)$  in the rotor disk, the dynamic inflow  $\nu$  with components  $(v_0, v_1, v_{II})$  has the first order harmonic repre-<br>sentation<sup>19</sup>:

$$
\nu = \nu_0 + \nu_{\text{I}} \text{ r cos } \psi + \nu_{\text{II}} \text{ r sin } \psi \tag{5}
$$

The component  $v_0$  in the above equation refers to uniform inflow<br>perturbation. <sup>0</sup> The remaining two components  $v_I$  and  $v_{II}$  refer to the fore-to-aft and side-to-side perturbations. These components assume the role of degrees-of-freedom. (The dynamic inflow model with five degrees-of freedom is included on similar lines). The total induced flow  $\lambda$  is given by

 $\lambda = \overline{\lambda} + \nu$  (6)

where the dynamic inflow *v* is perturbed with respect to the steady inflow  $\overline{\lambda}$  such that  $(4/3)\overline{\lambda}$  represents the trim inflow angle. Bypassing considerable algebraic details,we have the following expressions for tangential and normal velocity components on the air foil :

$$
U_T = r (1 + \zeta) \cos \beta - (r \sin \beta + h) (\alpha \sin (\psi + \zeta) - \alpha \sin (\psi + \zeta))
$$
  
\n
$$
\alpha \cos (\psi + \zeta) + \mu \sin (\psi + \zeta)
$$
(7a)  
\n
$$
U_P = r \beta + \lambda \cos \beta - (r + h \sin \beta) {\alpha \cos (\psi + \zeta) + \alpha \sin (\psi + \zeta)}
$$
(7b)

The description of equation (7) is given in part V of Appendix <sup>I</sup> which also includes the evaluation of the perturbed linear expressions  $U_{T_p}$  and  $U_{P_p}$  . As an illustrative example, the output corresponding to  $\mathbf{U}_{\mathbf{T}_p}$  follows :

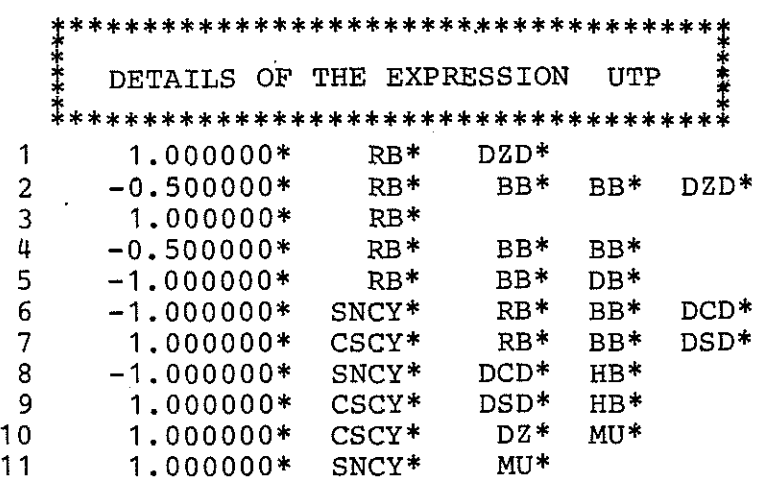

Part VI in Appendix I contains details of expressions of strain energy of the blade-hub system, the equivalent viscous dissipating functions for the blade and fuselage and kinetic energy of the fuselage. The expression of the strain energy of the blade-hub system is computed from the user supplied relation

$$
S_{BL} = \frac{1}{2} \sum_{k=1}^{N} I_B \left( \omega_{\beta}^2 + R_{h} (\omega_{\zeta}^2 - \omega_{\beta}^2) \sin^2 \theta_{k} \right) (\beta_{k} - \beta_{pc} - \theta_{\beta} \beta_{pc})^2
$$
  
+  $I_B \left( \omega_{\zeta}^2 - R_{h} (\omega_{\zeta}^2 - \omega_{\beta}^2) \sin^2 \theta_{k} \right) \zeta_{k}^2$   
+  $I_B R_{h} (\omega_{\zeta}^2 - \omega_{\beta}^2) (\sin 2\theta_{k}) (\zeta_{k}) (\beta_{k} - \beta_{pc} - \theta_{\beta} \beta_{pc})$  (8)

Inputs of Part VII and VIII of Appendix I pertain to the generation of the equations of motion for flapping degree-offreedom.· (For input descriptions of other degrees-of-freedom motion see reference 18). The Lagrangian form of the flapping

equation of motion of the i-th blade is written as  
\n
$$
f \text{ mR}^3 \frac{\partial}{\partial \tau} \left\{ \dot{\vec{p}}_x \left( \frac{\partial \vec{p}_x}{\partial \vec{B}} \right) + \dot{\vec{p}}_y \left( \frac{\partial \vec{p}_y}{\partial \vec{B}} \right) + \dot{\vec{p}}_z \left( \frac{\partial \vec{p}_z}{\partial \vec{B}} \right) \right\} \text{ dr}
$$
  
\n
$$
- \int \text{mR}^3 \cdot \left\{ \dot{\vec{p}}_x \left( \frac{\partial \vec{p}_x}{\partial \vec{B}} \right) + \dot{\vec{p}}_y \left( \frac{\partial \vec{p}_y}{\partial \vec{B}} \right) + \dot{\vec{p}}_z \left( \frac{\partial \vec{p}_z}{\partial \vec{B}} \right) \right\} \text{ dr}
$$
\n
$$
+ \frac{\partial (S_{RB})}{\partial \beta} + \frac{\partial (D_{RB})}{\partial \beta} = \left\{ R^2 \text{ r } F_z \text{ dr} \right\}
$$
\n
$$
= \int \frac{\text{PaCR}^4}{2} \left\{ U_{T_p}^2 \sin \theta - U_{T_p} U_{\vec{P}}^2 \left( \cos \theta + \frac{C_{d_p}}{a} \right) \right\} \text{ dr}
$$
\n(9)

This equation is rewritten as consisting of 10 major steps or sub-elements which are

$$
f f_{\uparrow} \frac{\partial}{\partial \tau} (f_6) dr + f f_{\uparrow} \frac{\partial}{\partial \tau} (f_7) dr + f f_{\uparrow} \frac{\partial}{\partial \tau} (f_8) dr + f f_2 f_6 f_{\uparrow} dr
$$
  
+
$$
f f_2 f_7 f_{\uparrow} dr + f f_2 f_8 f_{\uparrow} dr dr
$$
 (10)

+ 
$$
f_3 \frac{\partial}{\partial \beta_1}(f_3)
$$
 +  $f_3 \frac{\partial}{\partial \beta_1}(f_3)$  +  $f_4 f_4 f_{17} f_{17} dr$  +  $f_5 f_5 f_{17} f_{18} dr = 0$ 

where the sub-elements  $f_1$  to  $f_{18}$  are defined as follows :

$$
f_{1} = mR^{3}; f_{2} = -mR^{3}; f_{3} = 1; f_{4} = -\frac{\rho aCR^{4}}{2} \sin \theta
$$
\n
$$
f_{5} = \frac{\rho aCR^{4}}{2} (\cos \theta + \frac{c_{d_{0}}}{a}) , f_{6} = \frac{1}{\rho x}; f_{7} = \frac{1}{\rho y}; f_{8} = \frac{1}{\rho z};
$$
\n
$$
f_{9} = \frac{\frac{1}{\rho \rho x}}{\frac{1}{\rho \beta}} \qquad f_{10} = \frac{\frac{1}{\rho \rho y}}{\frac{1}{\rho \beta}} \qquad f_{11} = \frac{\frac{1}{\rho \rho z}}{\frac{1}{\rho \beta}} \qquad f_{12} = \frac{\frac{1}{\rho y}}{\frac{1}{\rho \beta}};
$$
\n
$$
f_{13} = \frac{\frac{1}{\rho y}}{\frac{1}{\rho \beta}}; f_{14} = \frac{\frac{1}{\rho \rho z}}{\frac{1}{\rho \beta}}; f_{15} = S_{BL}; f_{16} = D_{BL}; f_{17} = U_{TP};
$$
\n
$$
f_{18} = U_{PP}.
$$
\n(11)

While the sub-elements  $f_6$ ,  $f_8$ ,  $f_{15}$ ,  $f_{16}$ ,  $f_{17}$ , and  $f_{18}$  are evaluated by the computer, the remaining 11 sub-elements are fed as inputs which are identified in part VII.

Finally we come to the process of deriving the flapping equations in multiblade coordinates. This process starts with<br>the evaluation of equation (10) in ten major steps. Necessary the evaluation of equation (10) in ten major steps. Necess<br>integral relations are available in a INRL and a DYNM. The integral relations are available in a INRL and a DYNM. nonlinear equation is converted to the perturbed linear equation according to the perturbation relations a PERT and according to the stipulated ordering scheme \*E2D1. The perturbed linear equations in turn are transformed into multiblade equations according to the multiblade relations @MULB. The multiblade equations are further simplified by the use of trignometric identities a TRIG and multiblade summation rules. The terms of the perturbed and multiblade equations are grouped

according to the listing of variables as specified in division 2 of part II in Appendix I. The inputs in Part VIII of Appendix I describe these major steps. The corresponding coded Fortran statements are derived from the multiblade equations for further numerical computations. While Appendix II presents the output of the perturbed linear equation for the flapping motion, Appendix III shows the multiblade equation for collective flapping mode  $\beta_0$ .

HESL was implemented on DEC-1090 to generate the equations of motion of the rotor-body inflow system. It takes about 15 minutes of CPU time to generate the equations for the rotor-<br>body system with eight degrees-of-freedom  $(\beta_0, \beta_1, \beta_{II}, \zeta_0,$ body system with eight degrees-of-freedom  $(\beta_0, \beta_1, \beta_{II}, \beta_{II})$  $\zeta_I$ ,  $\zeta_{II}$ ,  $\alpha_c$  and  $\alpha_s$ ), and about 18 minutes with the inclusion of dynamic inflow with components  $v_0$ ,  $v_T$ , and  $v_{TT}$ .

### 5 Concluding Remarks

In this exploratory study, one of the simplest viable models2-4,8-10 of coupled rotor fuselage systems with dynamic inflow has been assumed for describing the basic features of HESL, a completely self contained symbolic processor in FORTRAN IV. Such a study demonstrates the feasibility of using symbolic manipulation in the 'third category of research'<sup>2</sup> in helicopter dynamics. For the preceding coupled rotor-body model with a stipulated ordering scheme HESL requires basically  $\frac{h}{\text{the}}$  definitions of  $\frac{h}{\rho}$  and  $\frac{h}{\Omega}$  and the flow description parameters Lie definitions of p and *w* and the frow description parameters. the nonlinear ordinary differential equations and (ii) transforms<br>the perturbed linear equations in multiblade coordinates. The the perturbed linear equations in multiblade coordinates. facility of direct coding into FORTRAN statements for subsequent numerical computations is included. The modular structure of the program allows the programmer to alter the existing modules and to add new subroutines. Thus, HESL is oriented towards flexibility of application and user modification. Unlike a general purpose processor or 'catholic system', it has high portability since it is written in FORTRAN IV and needs no special assistance from any other software systems of the host computer. Its application oriented commands make the user inputs minimal since the required formulation steps are abor imputs minimal since the required romanation seeps are<br>built into the commands. The intermediate expression swell<sup>11</sup> is significantly minimised, since formulation procedures are carried out at term level rather than at expression level.

The continuing study concerns extensions in several respects: i) To refine the rigid roll-pitch model of the fuselage<br>or rotor support to include rigid plunging motion. ii) To or rotor support to include rigid plunging motion.

refine the rigid flap-lag model of the rotor to include elastic flap and lag modes. iii} To refine the rigid rotor-support model to include elastic beam modes.

### 6 References

- 1 Berrington, D.K., "Design and Development of the Westland Sea Lynx", The 29th.Annual National Forum of the American Helicopter Society, Washington, D.C., May 1973, preprint No.711.
- 2 Ormiston, R.A., "Aeromechanical Stability of Soft Inplane Hingeless Rotor Helicopters", Third European Rotorcraft and Powered Lift Aircraft Forum, Aix-en-province, France, September 1977, Paper No.25.
- 3 Hohenemser, K.H. and Yin, S.K., "The Role of Rotor Impedance in Vibration Analysis of Rotorcraft", Vertica, Vol.3, 1979, pp.189-204.
- 4 Gaonkar, G.H., Mitra, A.K.,.Reddy, T.S.R. and Peters, D.A., "Sensitivity of Helicopter Aeromechanical Stability to Dynamic Inflow", submitted for publication in VERTICA.
- 5 Lytwyn, R.T., "Aeroelastic Stability Analysis of Hingeless Rotor Helicopters in Forward Flight Using Blade and Airframe Normal Modes", 36th Annual Forum of the American Helicopter Society, Washington, D.C., May 1980, Preprint No.80-24.
- 6 Viswanathan, S.P., and Myers, A.W., "Reduction of Helicopter Vibration through control of Hub Impedances", Journal of· the American Helicopter Society, Vol.25, No.4, October 1980, pp.3-12.
- 7 Eipe, A., "Effect of Structural Parameters on Elastic Rotor Loads by an Iterative Harmonic Balance", Doctor of Science Thesis, Washington University, Dec.1979.
- 8 Schrage, D.P. and Peters, D.A., "Effect of Structural coupling Parameters on the Flap-lag Forced Response of a Rotor Blade in Forward Flight Using Floquet Theory", Vertica, Vol.3, 1979, pp.177-184.

- 9 Gaonkar, G.H. and Peters, D.A., "Use of Multiblade Coordinates for Helicopter Flap-lag Stability with Dynamic Inflow", Journal of Aircraft, Vol.17, No.2, Feb.1980, pp.112-119.
- 10 Peters, D.A. and Gaonkar, G.H.,"Theoretical Flap-lag Damping with Various Dynamic Inflow Models", Journal of the American Helicopter Society, Vol.25, No.3, July 1980, pp.29-36.
- 11 Noor, A.K. and Andersen, c.M., "Computerized Symbolic Manipulation in Structural Mechanics-Progress and Potential", Computers and Structures, Vol.10, 1979, pp.95-118.
- 12 Jensen, J. and Niordson, F., "Symbolic and Algebraic Manipulation Languages and their applications in Mechanics", Structural Mechanics Software Series, (Edited by Perrone, N. and Pilkey, W.), University Press of Virginia, Charlottsville, 1977.
- 13 Andersen, C.M. and Bowen, J.T., "A Computer Program for Anisotropic Shallow-Shell Finite Elements Using Symbolic Integration", NASA-TM-X-3325, 1976.
- 14 Korncoff, A.R. and Fenves, S.J., "Symbolic Generation of Finite Element Stiffness Matrices", Computers and Structures, Vol.10, pp.119-124, 1979.
- 15 Meirovitch, L., Kraige, L.G.and Hale, A.L., "Structural Dynamics, Stability and control· of Helicopters", NASA CR-1£18286, June 1976.
- 16 Zeis, E. and Cefola, P., "Computerized". Algebraic Utilities for the Construction of Nonsingular Satellite Theories", J. Guidance and Control, Vol.3, No.1, Jan-Feb. 1980, pp.48-54.
- 17 Yaggy, P.F., "What can the Dynamist Do for Future Army. Aircraft", Proceedings of the Specialists Meeting on Rotorcraft Dynamics, American Helicopter Society and NASA/Ames Research Centre, Moffett Field, California, February 13-15, 1974, p.54.
- 18 Nagabhushanam, J., Gaonkar, G.H. and Reddy, T.S.R., "A Symbolic Processor called HESL (towards automatic generation of Helicopter Equations for Stability and Loads)", User's Manual, HAL-IISc Helicopter Training; Programme, Dept.of Aero.Engg., IISc, Bangalore, India, Sept.1981.

 $\mathbf{r}$  .

19 Pitt, D.M., and Peters, D.A., "Theoretical Prediction of Dynamic-Inflow Derivatives", Sixth European Rotorcraft and Powered Lift Aircraft Forum, The University, Briston, England, Paper No.47, September 1980.

### NOTATION

 $\bar{\mathcal{L}}$ 

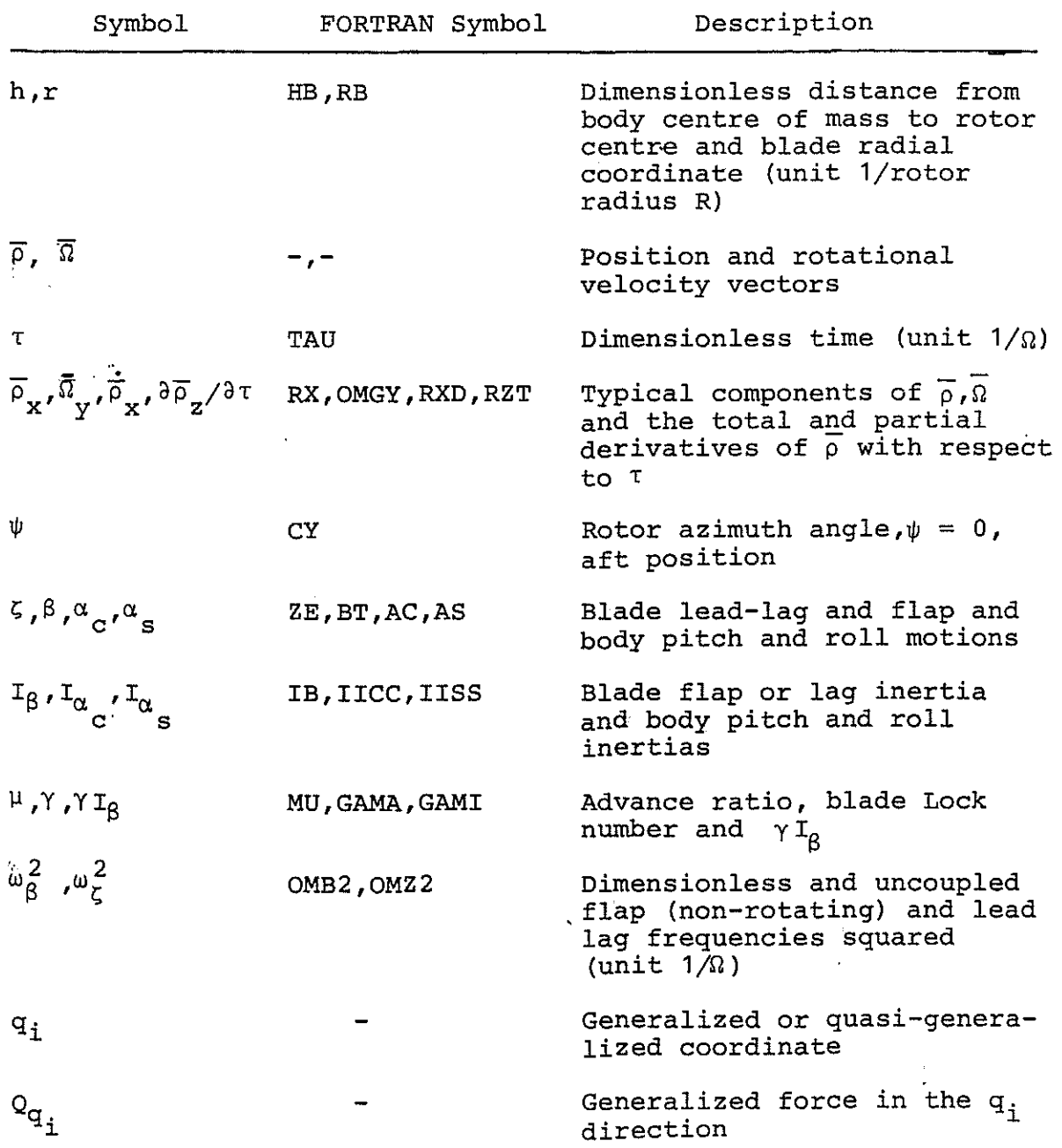

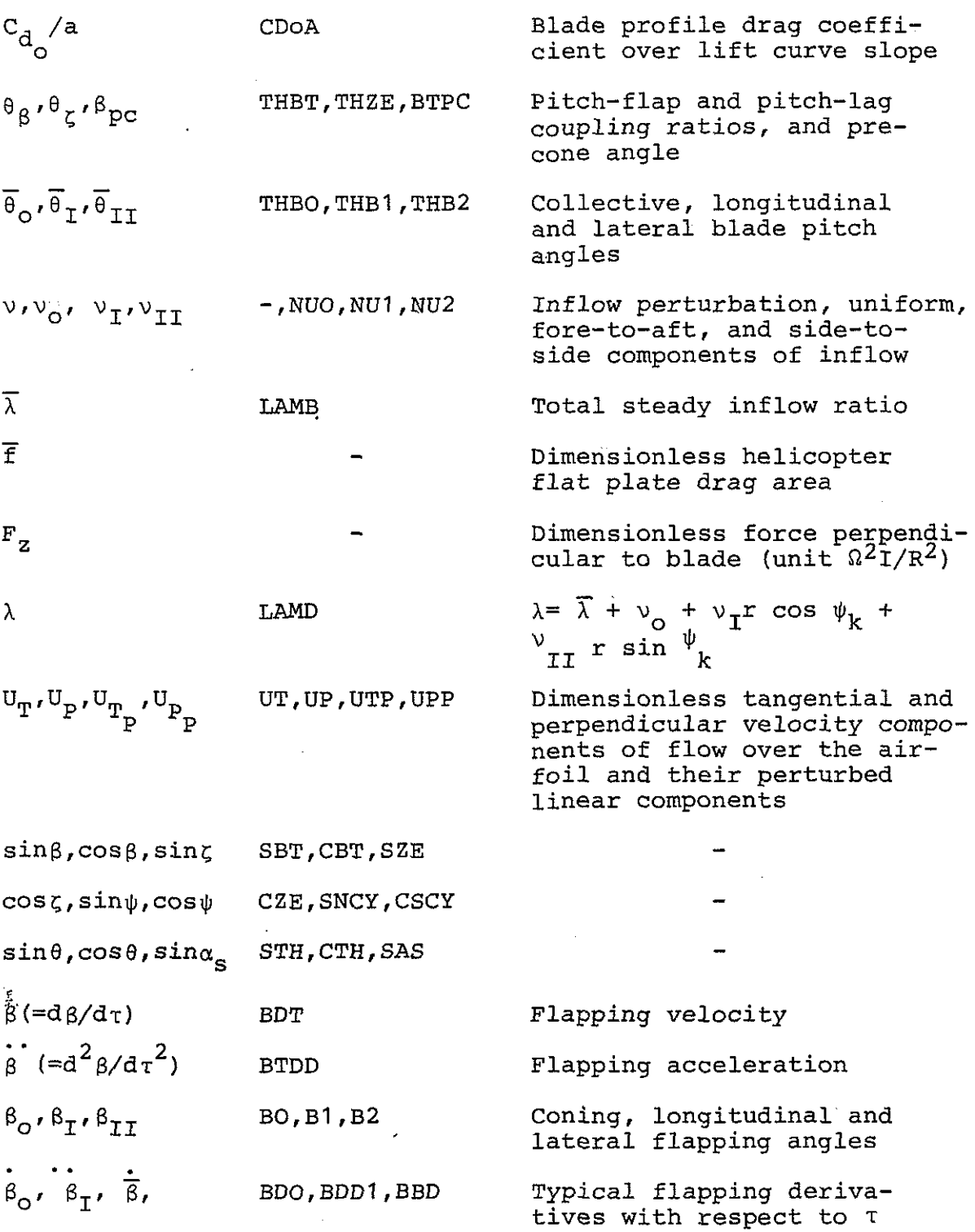

 $\ddot{\phantom{0}}$ 

 $\bar{z}$ 

ł,

 $\frac{1}{2}$ 

 $\mathcal{A}^{\mathcal{A}}$ 

 $\hat{\mathcal{A}}$ 

37-23

 $\Box$ 

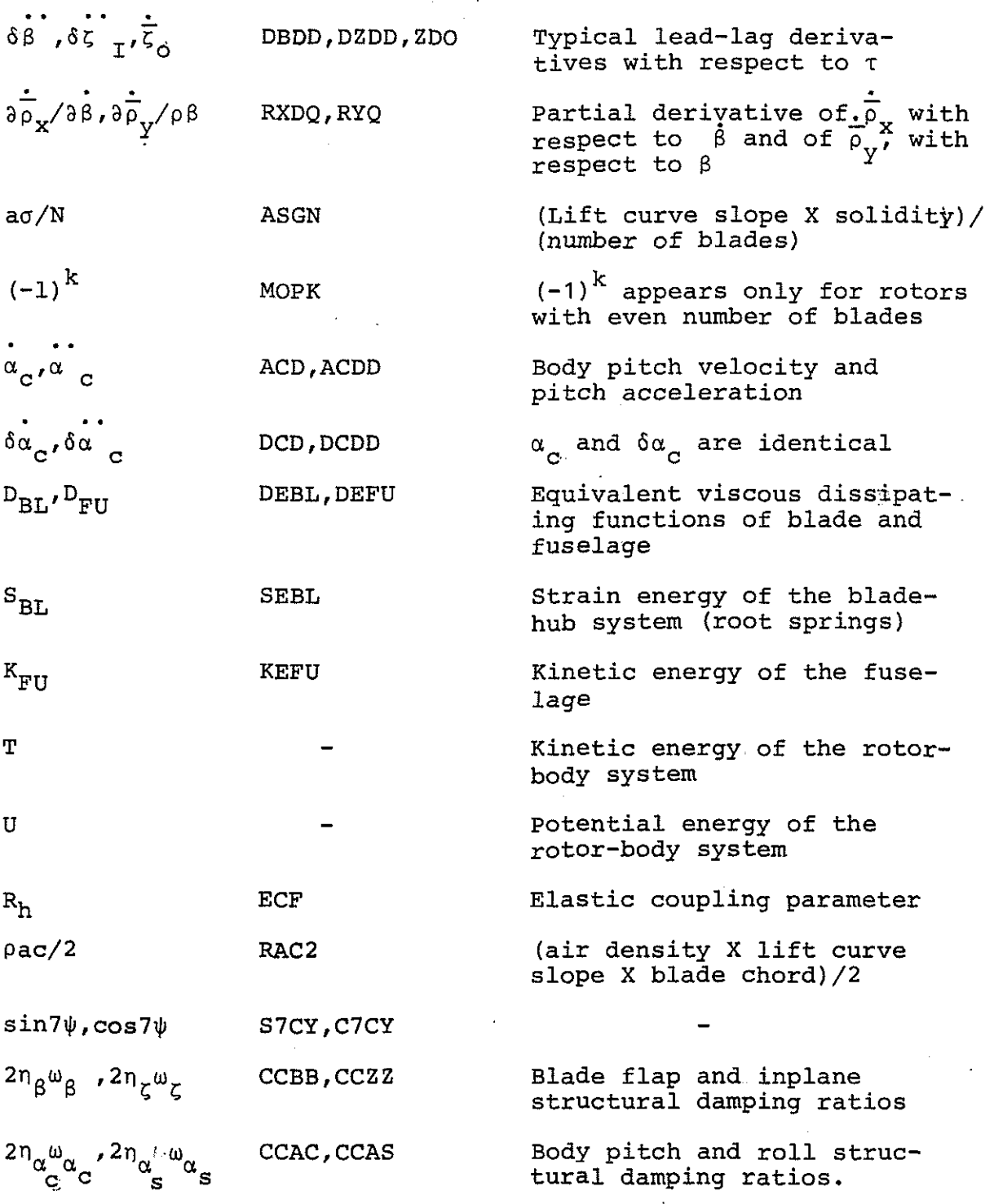

37-24

 $\hat{\mathcal{L}}$ 

 $\frac{1}{2}$ 

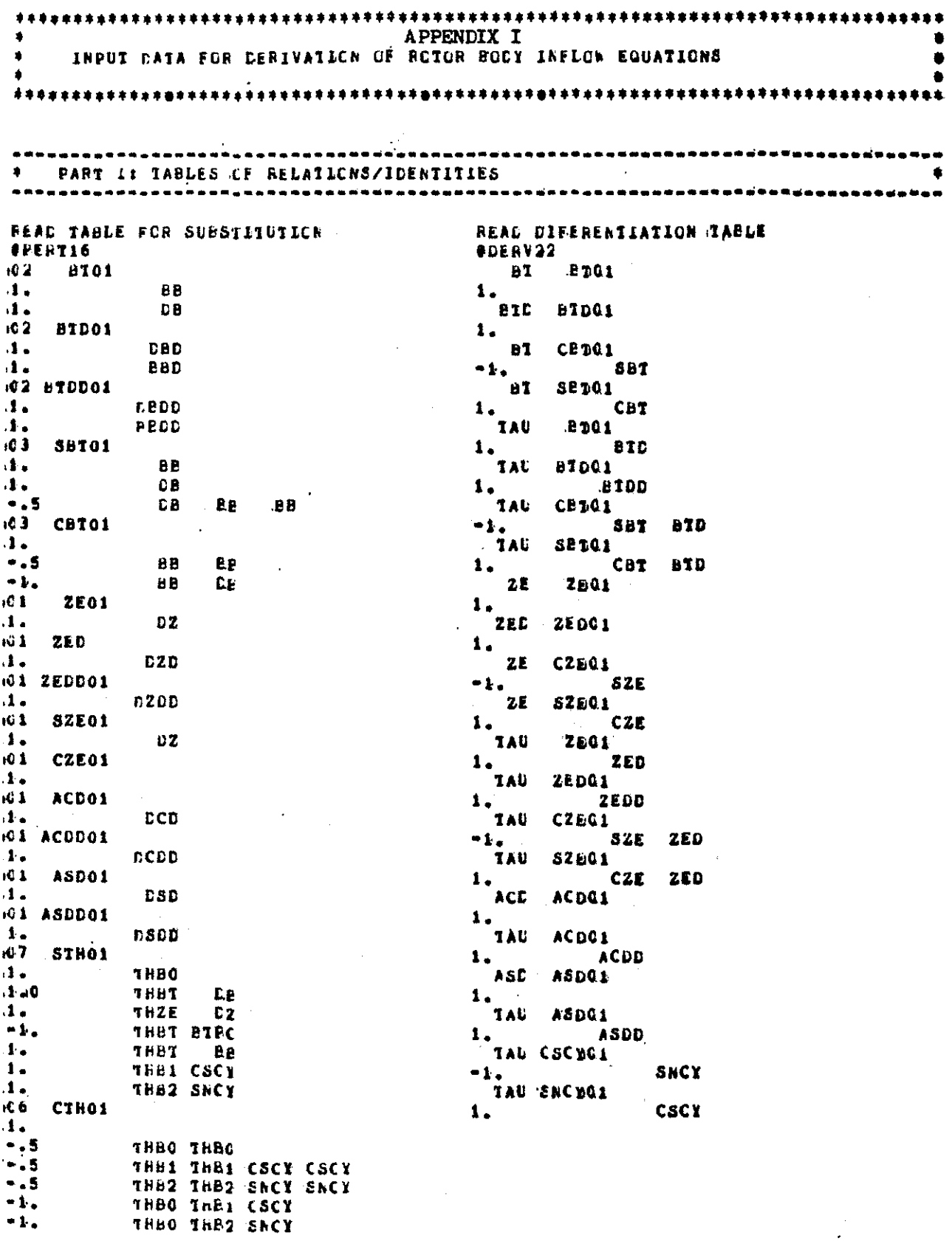

 $\ddot{\phantom{0}}$ 

 $\sim 10^7$ 

 $\hat{\mathcal{A}}$ 

\* PART II: ORDERING SCHEME AND VANIABLES FOR COLL. OF COEFF. READ NATURE AND ORDER OF VARIABLES  $42<sub>2</sub>$ DB 0201 RED 0101 DBC 0201 BBDC 0101 DBDD 0201 **ZE :0.1.0.1** DZ 0201 **PR 0101** THE GIGI DED CAGI THE COLOR DESCRIPSION OF SERVICE COLOR COLOR COLOR COLOR COLOR COLOR COLOR DESCRIPSION OF SERVICE COLOR COLOR COLOR COLOR COLOR COLOR COLOR COLOR COLOR COLOR COLOR COLOR COLOR COLOR COLOR COLOR COLOR COLO NU3 0201 NU4 0201 **FEAD ORDERING SCHEME \*E2C102** iC1020201 **FEAD VARIABLES FOR COLLECTION OF COEFFICIENTS SPECF20** CECD DBC DB CZDE CZD CZ DCDC DCD DC CSCD DSD DS NUO NU1 NU2 8BDD PBD BB NU3 NU4  $\sim 10$ REAC VARIABLES FCR CCLLECTICK CF CCEFFICIENTS ENDCF29 BEDO BO BO BDD1 BD1 B1 BD2 BD2 B2 ZDD0 ZD0 Z0 ZDD1<br>202 Z2 DCDD DCD OC DSDD DSD DS NU0 NU1 NU2 NU3 NU4 82 ZDDo ZDO ZO ZDD1 ZD1 **21 ZDD2 ·** i so na kohanyo na kama ilay kaona ilay kaominina ao amin'ny fivondronan-kaominina ary ny kaodim-paositra 4000<br>I **4 4 PART III: BLADE FOSITION VECTOR AND ROTATION VECTOR**  $\bullet$ ---REAC EXPRESSION REAL EXPRESSION **SCPGX02 A** RXGI annan<br>Hajottari  $\mathbf{r}_1$ ACC SNCY **AB CBT CZE** ASE CSCY  $-1.$ READ EXPRESSION REAC EXPRESSION **A** RIGI **1CPGY02** RB CBI SZL  $\mathbf{1}$ .  $\mathbf{d}$  ,  $\mathbf{d}$ ACD CSCY READ EXPRESSION ASD SNCY  $\mathbf{r}$ **& RZ02** READ EXPRESSION  $1.$ **SBT RR 10P6201**  $\sim$   $\lambda$  $\mathbf{1}$ . **HB**  $\mathbf{A}$ -----\* PART IV: BLACE VELCCITY VECTCR **CIFERENTIATE EXPRESSION FORM EXPRESSION** TAUS RXS RXT **& RYEO3** DIFERENTIATE EXPRESSION **& RYT**  $\mathbf{1}_{\bullet}$  and  $\mathbf{1}_{\bullet}$ STACK RYS RYT  $\mathbf{1}_{\bullet}$ **ACHGZA RX** DIFERENTIATE EXPRESSION  $\bullet\, \mathbf{1}_{\bullet}$ **ACHGXA RZ** TAUS RZS RZT FORM EXPRESSION **FORM EXPRESSION & RZDOJ & RXDO3**  $1.$ **& RZI** Station of the **& RXT ACHGXA RY**<br>**ACHGYA RX**  $\mathbf{1}_{\bullet}$  $\Delta \omega_{\rm c}$  . **4 RZ4CMGY<br>4 RY4CMGZ**  $-1.1$  $-1.$ 

 $\blacksquare$ \* PART V: FLOW DESCRIPTION OVER AEROFUIL -------*------------------*--**FEAD EXPRESSION** SUBSTITUTE TABLE INTO EXPRESSION **OPERIN LIN UTP \*E2D1 SLAND04** TAMB **FORM EXPRESSION**  $\sqrt{2}$ **NUO**  $\bullet$   $\bullet$   $\bullet$   $\bullet$  $1.$ 1 RXD CZŁ SBI<br>1 RYD SBI SZE<br>14AMD CBI NU1 PE CSCY  $-1$  $\Lambda$ . NU2 RE SACY  $-1.$  $4.1$ FORM EXPRESSION  $1.1$ NU SBI CSCY CZE  $4 UTO4$  $\mathbf{1}$ MU SHI SACY SZE **EXECUTE 18 AT A RYD S2E**<br> **SPACE C2E**<br> **SPACE S2E**<br> **SPACE C2E**  $-1$ .  $-1.$ 1. # RZD CBT<br>SUBSTITUTE TABLE INTO EXPRESSION  $\mathbf{A}$  $\sim 10^{-1}$  $-1$ . **OPERTS LPS UPP #E2D1**  $\mathbf{A}$ \* PART VI: SUFFLEWENTARY ENERGY EXPRESSIONS  $\mathcal{M}$ **FEAD EXPRESSION** FCHM EXPRESSION **SBPBP02** *SEELOS* 0.5 CPE2 IBSBNBPSBPBF<br>0.5 SEZCE IBSBNBPSBPBF ECF STH STH  $1.1$ **BT**  $-1$ .  $FIFC$ CAZ2 IB ZE ZE<br>SCZCB IB ZE ZE ŁCF STH STH FEAD EXPRESSION  $.5$  $-0.5$ #CZCB02  $CVZ2$  $\mathbf{1}$ .  $1.$  $CHE2$  $-1$ **HEAD EXPRESSION** FEAL EXPRESSION **WDEELC2 SKEFU02** 0.5 CCEB BTD BTD LE<br>0.5 CCZZ ZED ZED LE TICC ACE ALE<br>TISS ASL ASE  $10 - 5$  $10 - 5$ \* PART VIT: SUPFUNCTIONS FOR FLAF EUDATION - 18 **CIFERENTIATE EXPRESSION REAL EXPRESSION**  $\mathbf{r}$ **ACCINSU1 BID& RXD&RXCCO2 CIFERENTIATE EXPRESSION**  $\sim 10^{-1}$  $1.$ REAL EXPRESSION. **BT& RXD# RXCU2 CIFERENTIATE EXPRESSION** SMLE1G1 STATES **LETO& RYDARYDG.**  $-0.5$ FORE EXPRESSION **CIFERENTIATE EXPRESSION E1D% HZDARZDG &CCN201 HAC2 RB STHANDF1 CIFERENTIATE EXPRESSION**  $\mathbf{1}$ **ETA RYCA RYO** FURE EXPRESSION **CIFERENTIATE EXPRESSION LCCN302** ET& RZD& RZG HAC2 RB CIH&MUE1<br>RAC2 RB CD0A%MUE1  $-1.$  $-1.$ **CIFERENTIATE EXPRESSION ETASEBLAFEHI** FURM EXPRESSION **#CCN101**  $\bullet$  1.

 $\blacksquare$ PART VITI: DERIVATION CF MULTIBLADE EQUATION FOR FLAPPING MOTION ż ------INTILISE MUITI BLACE MORK CSCY SNCY C2CY S2CY C3CY S3CY C4CY S4CY C5CY S5CY C6CY S6CY C7CY S7CY  $103$ FORM LAGRANGIAN  $100302000001$  $\mathcal{A}$ *SBIEOSBYM1SRTH2SBIF3* \*E2D1\*E2D1!PECFWNULE@TRIG!NUCF # RXD& RXG&CCN1 **21 FIVETSEES** # RYD& RYG#CCN1<br># RZD& RZG#CCN1 **EINALEPERT**  $B<sub>2</sub>$  $P<sub>1</sub>$ **EINFLEPERT 1 UIPS OTPROON2 B1** *<u>PEYKHOPERT</u>* **& CIP& OFP#CCN3** ECINNEPERI  $E_{\rm I}$ **ECUMYORERT ACCNSAPEBLACCNS**  $P<sub>1</sub>$ *SCENS&DEBL&CCNS* **EIDEFERI**  $P<sub>1</sub>$ # RXD&RXCG\$CCNS BIL *1AU@INFL@PERI* # RYD&RYCG&CCNS BIL *TAUGINELBRERT* # RZD&RZDG#CCNS .BTC TAU@INRL@PERT END OF DATA

 $\sim$ 

 $\sim$ 

 $\ddot{\phantom{a}}$ 

**BOROXXXXXXXXXXXXXXX** APPENDIX II 拿  $\bullet$ PERTURBED LINEAR EQUATION  $\blacksquare$ **BTEO**  $\ddot{}$  $\bullet$ GROUP OF TERMS WITH VARIABLE DBDD , a petou a pou o estado espacional de para estado a <sup>e</sup>sa  $1.0000000$   $IB*$  $\mathbf{1}$ GROUP OF TEPMS WITH VARIABLE DBD  $\label{eq:3.1} \frac{1}{\sqrt{2}}\sum_{i=1}^n\frac{1}{2}\left(\frac{1}{2}\right)^2\left(\frac{1}{2}\right)^2\left(\frac{1}{2}\right)^2$  $0.125000*GAMI*$ 1 0.166667\*SNCY\*GAMI\* NU\*  $2 1.000000*$  IB\*CCBB\*  $\mathbf{3}$ GROUP OF TERMS WITH VARIABLE . DB . -1  $-0.125000*THBT*GAHI*$ =0.333333\*SNCY\*THRT\*GAMI\* MU\*  $\overline{\mathbf{2}}$  $+0.250000*88CY*SNCY*THBT*GANIT*$  MUO. MUO 3 0.166667\*CSCY\*GANI\* [NU\*] 4 1.000000\* IB\* 5 0.250000\*CSCY\*SNCY\*GAMI\* MU\* MU\* 6 7 1.000000\* IB\*04B2\* - GROUP OF TERMS WITH VARIABLE ... DZD ... した人気のコンピンが<sub>です</sub><br>■■■ コンスクラブ  $0.166667*LAMB*GAMIR = 1.$ 1 0.166667\*CSCY\* BB\*GAMI\* NU\* 2 3 0.125000\* BBD\*GAMI\* 4 -0.333333\*SNCY\*SHCY\*THB2\*GAMI\* HU\* 5 =0.250000\*THB0\*GAMI\* 6 ○○○○○→250000#THBT\*BTPC\*GAMI\* .7  $-0.2500007$  BB\*THBT\*GAMI\*  $\sim$  -0.250000\*CSCY\*THB1\*GAMI\* a 9 -0.250000\*SNCY\*THB2\*GAMI\* 10 8 - 0.3333333 SNCY \* THRO \* GAMI \* HUT 2 2007  $\begin{array}{l} 0.3333333*8NCY*THBT*BTPC*GANI*\\ 0.333333*8NCY*THBT*BTPC*GANI*\\ \end{array}$  $\mathbf{11}$  $12<sub>1</sub>$  $+0.333333+CSCY+SNCY*THB1*GANI*^{\text{max}}$  $\mathbf{i}$  3 2.000000\* IR\* BB\* 14.  $\sim 10^{-1}$ is for GROUP OF TERMS WITH VARIABLE ( DZ ) \*\*\*\*\*\*\*\*\*\*\*\*\*\*\*\*\*\*\*\*\*\*\*\*\*\*\*\*\*\*\*\* 1 =0.500000\*CSCY\*SNCY\*THB0\*GAMI\* . MU\* . MU\*\*  $\boldsymbol{2}$ O.SOCOOO\*CSCY\*SNCY\*THBT\*BTPC\*GAMI\* MU\* **HU≉** =0.500000\*CSCY\*SNCY\* : 8B\*THBT\*GAMIF; MU# : MU#  $\mathbf{3}$ 4 5 6  $\overline{7}$  $-0.125000*$ THZE\*GAMI\* я  $=0.166667*SMCY*$  BB\*GAMI\* MU\*

0.250000\*CSCY\*LAMB\*GAMI\* MU\* ó NU+ HU+ 0.250000\*CSCY\*CSCY\* BB\*GAMI\* 10 0.166667\*CSCY\*, BBD\*GAMI\* MUF  $11$  $-0.333333*CSCY*THBO*GAMIF$ MU\* 12 MU\* 0.333333\*CSCY\*THBT\*RTPC\*GAMI\*  $13$  $-0.333333*CSCY*$  BB\*THBT\*GAMI\* MU#  $14$ NUK -0.250000\*SNCY\*SNCY\* RB\*GAMI\* **MILE**  $15$ -0.333333\*CSCY\*CSCY\*THB1\*GAMI\* MU\* 16  $-0.333333*CSCY*SRCY*THA2*GAMI*$  $MII$  $17$  $-0.333333*SNCY*THZE*GANI*$ 18  $1.000000*$  IB\*THB0\*0MZ2\* ECF\* 19  $-1.000000*$  IB\*THBT\*BTPC\*OMZ2\* ECF\*  $20$  $1.000000*$  IB\* BB\*THBT\*OMZ2\* ECF\*  $21$ 1.000000\*CSCY\* IB\*TH91\*0MZ2\* ECF\*<br>1.000000\*SNCY\* IB\*TH82\*0MZ2\* ECF\* 22  $23$  $-1.0000007$  IB\*THR0\*OMB2\* ECF\*  $24$ 1.000000\* IB\*THBT\*BTPC\*OMB2\* ECF\*  $25$ -1.000000\* IB\* BB\*THBI\*OMB2\* ECF\*<br>-1.000000\*CSCY\* IB\*THB1\*OMB2\* ECF\*<br>-1.000000\*SNCY\* IB\*THB2\*OMB2\* ECF\* 26 27 ን በ GROUP OF TERMS WITH VARIABLE DODD -\*\*\*\*\*\*\*\*\*\*\*\*\*\*\*\*\*\*\*\*\*\*\*\*\*\*\*\*\*\*\*\*\*  $-1.5000004CSCY*$  IB\* BB\* HB\*  $\mathbf{1}$  $-1.000000*CSCY*$  IB\* 2 ---------GROUP OF TERMS WITH VARIABLE DCD  $\bullet$  $0.333333*SNCY*THBO*GAMI* HHB*$  $\mathbf{1}$ 2.000000\*SNCY\* 18\*  $\mathbf{2}$ 3  $-0.125000*CSCY*GAMI*$ 9.333333\*CSCY\*SNCY\*THBi\*GAMI\* HP\* 4 5 -0.250000\*SNCY\*LAMB\*GA\*I\* HB\* NU\* -0.500000\*CSCY\*ShCY\* BB\*GAMI\* 6 HB\* =0.166667\*SNCY\* BBD\*GAMI\* HB\*  $\overline{\mathbf{r}}$ 0.333333\*SNCY\*SNCY\*THB2\*GAMI\* **HB\*** Ĥ 0.500000\*SNCY\*SNCY\*THB0\*GAMI\*  $\ddot{\mathbf{Q}}$ HR\* 禁服率 10 0.500000\*CSCY\*SNCY\*SNCY\*THB1\*GAMI\* HB\* MU\* 0.500600\*SNCY\*SNCY\*SNCY\*THB2\*GAMI\* HB\* MU\* 11  $-0.166667*CSCY*SNCY*GAMI* HU*$  $12$  $-0.166667*CSCY*$  BB\*GAMI\* H8\*  $13$ ---------GROUP OF TERMS WITH VARIABLE DSDD = \*\*\*\*\*\*\*\*\*\*\*\*\*\*\*\*\*\*\*\*\*\*\*\*\*\*\*\*\*\*\*\*\*\*\* -1.500000\*SNCY\* IR\* 88\* HB\* 1  $-1.000000*$ SNCY\*  $\overline{2}$ TR\* GROUP OF TERMS WITH VARIABLE **DSD**  $\bullet$ おやき)だけなるようなおおこのかなかなみなでもなくですかなのかなだろうかおおおはせでありませる 0.250000\*CSCY\*LAMB\*GAMI\* HB\* 1  $\overline{2}$ 0.250060\*CSCY\*CSCY\* BB\*GAMI\* HB\* MU\*  $\overline{\mathbf{3}}$ 0.166667\*CSCY\* RBD\*GAMI\* HB\* 4 =0.500000\*CSCY\*SNCY\*SNCY\*THB2\*GAMI\* HB\* NU\* HB\* 5  $= 0.250000*80CY*80CY*$  BB\*GAMI\* MU\*  $-0.3333333*CSCY*THB0*GAMI* - HB*$ 6 7  $-0.3333337CSCY*CSCY*THBL*GAMI*$ HB\* =0.333333\*CSCY\*SNCY\*THB2\*GAMI\* 8 HB\* ۰  $=2.000000*CSCY*$  IH\*

```
-0.500000*CSCY*SHCY*THB0*GAMI* HB* NU*
10
     -0.166667*SNCY*SNCY*GAMI* MU*
11
     -0.166667*SNCY* BB*GAMI*. HB*
1213-0.125000*SNCY*GAHI*
     -0.500000*CSCY*CSCY*SNCY*THB1*GAHI* HB* MU*
14
 _______________________________
    GROUP OF TERMS WITH VARIABLE MUG -
\mathbf{m} , and \mathbf{m}0.250000*SNCY*GAMI* HU*
\mathbf{1}\mathbf{r}0.166667*GAMI*
                     ---------------------
    ..................
   GROUP OF TERMS WITH VARIARDE NUI =
0.166667*CSCY*SNCY*GAMI* MU*
\mathbf{f}\overline{2}0.125000*CSCY*GAHI*.......................
   GROUP OF TERMS WITH VARIABLE FU2
 1
      0.166667*SNCY*SNCY*GANI* HU*
 \bullet0.125000*SNCY*GAMI*
 - GROUP OF TERMS WITH VARIABLE BBOD =
 1.000000* TB*
\mathbf{r}---------
          ************************************
- GROUP OF TERMS WITH VARIABLE . ABD -
   \pmb{1}0.166667*SNCY*GAMI* HU*
 2
      1.000000# IB*CCBB*
 \overline{\mathbf{A}}0.125000*GAMI*
 -------
        - GROUP OF TERMS WITH VARIABLE BB -
 \pmb{1}= 0.125000*THRT*GAMI*
 \overline{2}1.1000000 \pm TB \pm=0.250000*SNCY*SNCY*THBT*GAMI* MU* MU*<br>-0.250000*CSCY*SNCY*GAMI* MU* MU*<br>=0.333333*SNCY*THBT*GAMI* MU*
 \overline{\mathbf{3}}\ddot{\bullet}.<br>5
      0.166667*CSCY*GAMI* HU*\ddot{\mathbf{6}}\overline{\mathbf{r}}1.000000* IB*0MB2*
    REMAINING TERMS IN EQUATION
 \overline{a}\mathbf{1}-0.125000*CSCT*TBBST*GAMT*1-0.250000*SNCY*SNCY*SNCY*THB2*GAMI* NU*: MU*
 \overline{a}O.259606*SNCY*LAMP*GAMI* MU# SST DERVIS<br>*0.250000*SNCY*SNCY*THBO*GAMI* HU* MU#
 Þ
 \blacktriangleleft-0.125000*TH8C*GAMI*
 5
     D.250000*SNCY*SNCY*THBT*BTPC*GAMI* HU* HU*<br>-0.250000*CSCY*SNCY*SNCY*THB1*GAMI* | MU* HU*
 6
 \mathbf{7}8
      0.166667*LAMB*GAMI*
 ۰
      =0.333333*CSCY*SNCY*THB1*GAMI* NU*
```
L.L

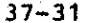

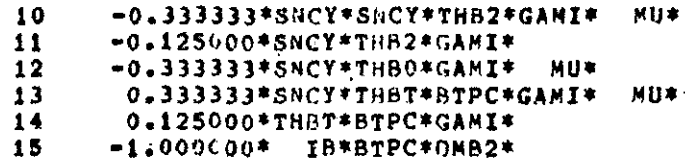

 $\ddot{\phantom{a}}$ 

 $\overline{a}$ 

••••••••••••••••••••••••••••••••••••••••••••••••• APPENDIX III ••••••••••••••••••••••••••••••••••••••••••• • • \* HULTI•BLADE EQUATION BTM1 \* • • ••••••••••••••••••••••••••••••••••••••••••• ······--------------------------------···-· - GROUP Of TERMS WITH VARIABLE BDPO • ····-----------------------------···-----·-· 1 3.000000\* IB\* --------------------------------··········\* • GROUP OF TERMS WJTH VARJARLt BDO .. -------------------------------------······  $\frac{1}{2}$  0.375000\*GAMI\*<br>3.000000\* IB\*C 2 J.oooooo• IA\*CCBB\* ------------------------------------------· - GROUP or TERMS WITH VAAIAB~E 80 • ---------------------------------··-----·-·  $-0.375000*$ THHT\*GAMI\* 1 2 •O.J7500~\*THRT\*GAMI\* MUI 1.000000\* IB\* 3 4 l.o~OCOO.\* IA\*OMB2\*" --------------------------------------·---- • GROUP OF TF.RMS WITH VARIA8LF." IH • -----------------------------------········  $\frac{1}{2}$ 2 0.137500\*THBT\*CJCY\*GA~J\* 0.187500\*53Cl\*GAHI\* ~U\* MU\* HU\* -------------------------------------------- • GROUP Of TERIIS wiTH VAlUABLE 802 • ------------------------------------------· 0.250000\*GAMI\* MUO ------------------------------------------- • CROUP OF TERMS WITH VARIABLE 82 • -------------------------------------------  $1<sup>2</sup>$ 0.187500\*THBT\*S3CY\*GAMI\* MU\* MU\* 2' •0.18750QOC3CY\*GA~I\* MU\* MU\* 3 •O.SOOOOO\*THRT~GAMI\* MU\* ------------------------------------------- - "GP.OUP OF rgR~S WITH VARIABLF. ZDO • ·--·----------------------------········--· 1 a.sooooo•LAMB\*G•NI\* 2 0.250000\* 881\*GAMI\* MU\* 3 •Q.5110GOtTHB2\*GAMI\* 4 •0.75UDOO\*THBO\*GAMI\* 5 0.750000\*THRT\*BTPC\*GAMI\* 6 •0.7SOQO~\*TH8T\* BBO\*GAMJO 7 •O.SO~OUO\*THBT\* B820GAMI\* 8 6.oooooa• IB• ABO\* 

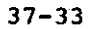

----------------------~--------------------

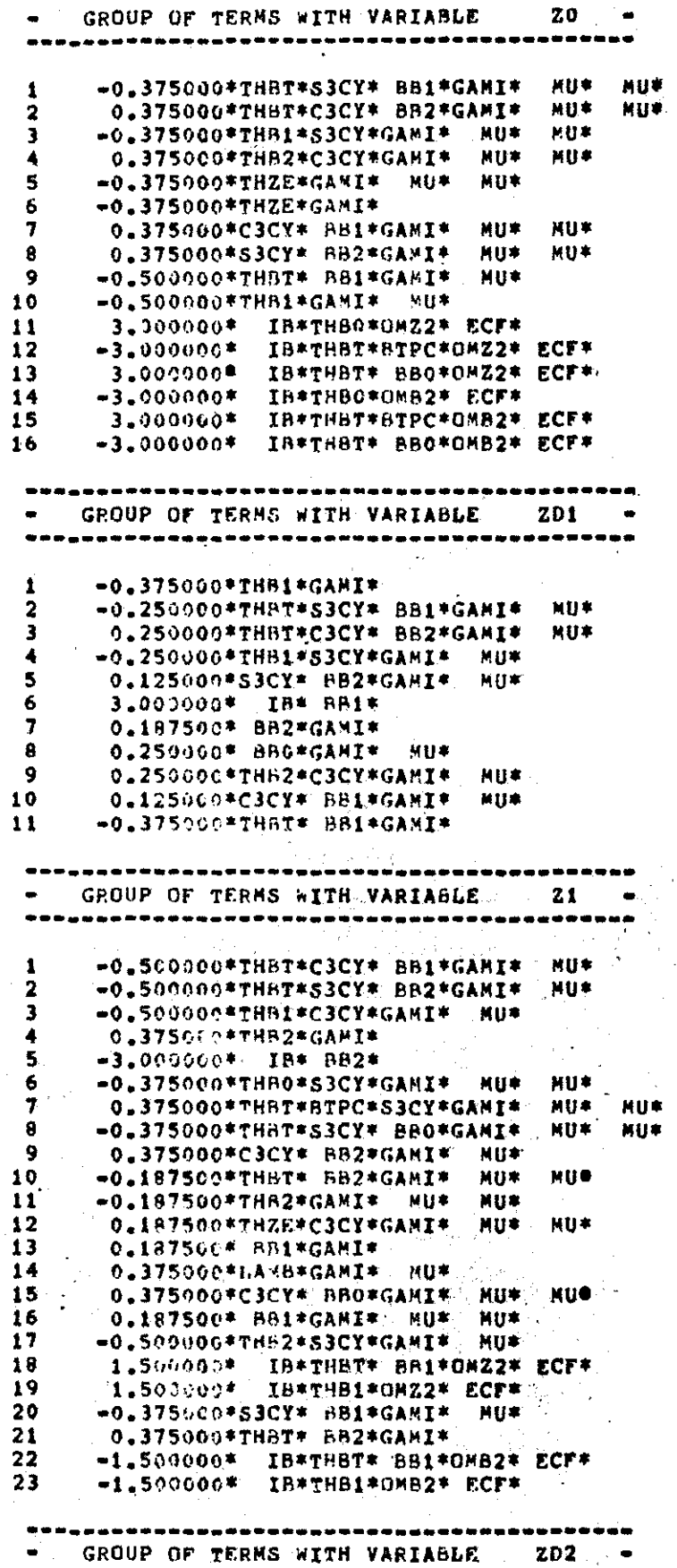

 $\hat{\boldsymbol{\gamma}}$ 

 $-0.125000*C3CY* B32*GAMI* HU*$ 1 -0.375000\*THB2\*GAMI\*  $\overline{\mathbf{2}}$ 3  $-0.250000*$ THB1\*C3CY\*GAMI\* MU\*  $-0.137500*BB1*GAH1*$ 4 5  $= 0.375000*$ THBT\* BB2\*GAMI\* -0.500000\*THB0\*GAMI\* MU\* 6 7 0.500000\*THBT\*BTPC\*GAMI\* MU\*  $\cdot$  8 3.000000\* IR\* BB2\* 9 0.250000\*THB2\*S3CY\*GAMI\*  $M1*$  $10$ =0.500000\*THBT\* RBO\*GAMI\* MU\*  $11$ 0.250000\*THBT\*C3CY\* BB1\*GAMI\* NU\*  $12$ 0.250000\*THBT\*S3CY\* BB2\*GAMI\* NU\* 0.125000\*S3CY\* BB1\*GAMI\* HU\*  $13$ \*\*\*\*\*\*\*\*\*\*\*\*\*\*\*\*\*\*\*\*\*\*\*\*\*\*\*\*\*\*\*\*\*  $\bullet$ GROUP OF TERMS WITH VARIABLE  $\bullet$ 72 3.000000\* IB\* BB1\* `ŧ  $\mathbf{2}$ 0.375000\*S3CY\* BB0\*GAHI\* HU\* NU\* з =0.500000\*THBT\*S3CY\* BB1\*GAMI\* **NU\*** 0.375000\*S3CY\* RB2\*GAMI\* 4 **MU\*** 15  $-0.187500*7HB1*GAMI* : MUI*$ **HU\***  $-0.187500*$ . BB2\*GAMI\*: 6 NU\* MU\* 7.  $= 0.187500*$ THBT\* BB1\*GAMI\* ™u\* MU≢  $-0.375000*THBT* BBI*GANIF*$ ₿  $-0.500000*$ THZE\*GAMI\* HU\*  $\bullet$ 10 - 0.187500\* BB2\*GAMI\* 11 0.500000\*тНВ2\*СЗСХ\*САНІ\* ПИЛ≉Г -0.500000\*THBI\*S3CY\*GAMI\* NU\* 3 12  $13$ 14  $: 1.500000*$  IB\*THBT\* BB2\*OMZ2\* ECF\* 15 0.375000\*THB0\*C3CY\*GAMI\* NU# NU# 1.500000\* IB\*TH82\*0MZ2\* ECF\* 16  $17$  $-0.375000*THBL*GAMIF$  $18$ 0.375000\*C3CY\* BB1\*GAHI\* HU\* 19  $-0.375000*$ THBT\*BTPC=C3CY\*GANI\* HU\* 制度率 20 0.500000\*THBT\*C3CY\* BB2\*GAMI\* NU# =1.500000\* IB\*THBT\* BB2\*OHB2\* ECF\*<br>0.375000\*THBT\*C3CY\* BB0\*GAMI\* HU\* 21 HU# 22 **MUF** 23 =1.500000\* IB\*THB2\*OMB2\* ECE\* GROUP OF TERMS WITH VARIABLESS DOOD - $\bullet$ --------------------- $-2.2500004$  IB\* RB1\* HB\*  $\mathbf{I} \geq 0$ GROUP OF TERMS WITH VARIABLE . DCD  $-0.375000*S3CY* BBI*GANI*! HBE$ , MU≉∵ 1 0.375000\*C3CY\* BB2\*GAMI\* HB\* NU\*  $\mathbf{2}$ 0.500000\*THB2\*GAMI\* HB\* 3 4 **HB\* MU\***  $-0.375000*$ THB1\*C3CY\*GAMI\* H8\* MU\* S 6 -0.375000\*THB2\*S3CY\*GAMI\* HB\* MU\* ----------------------GROUP OF TERMS WITH VARIABLE. DSDD .<br>\_\_\_\_\_\_\_\_\_\_\_\_\_\_\_\_\_\_\_\_\_\_\_\_\_\_\_\_\_\_\_\_\_ ... ĩ -2.250000\* IR\* BB2\* HB\*

GROUP OF TERMS WITH VARIABLE DSD -0.375000\*C3CY\* BB1\*GAMI\* HB\* NU\*  $\mathbf{1}$ 0.375000\*S3CY\* BB2\*GAMI\*  $\overline{\mathbf{z}}$ HB\* **MU\***  $\overline{\mathbf{3}}$ 0.375000\*THB2\*C3CY\*GAMI\* HB\* NU\*  $\ddot{\bullet}$  $-0.500000*THB1*GAM1*$  $HB*$  $\overline{\mathbf{5}}$ -0.250000\*GAMI\* MU\* 6  $-0.375000*$ THB1\*S3CY\*GAMI\* HB\* MU\* GROUP OF TERMS WITH VARIABLE NUO =  $\bullet$  $\sim$  10 0.500000@GAMI@  $\mathbf{I}$ GROUP OF TERMS WITH VARIABLE NU<sub>2</sub>  $\bullet$ 0.250000\*GANI\* HU\*  $\mathbf{I}$ ---**REMAINING TERMS IN EQUATION 4**  $\mathbf{1}$ -0.375000\*THBT\* BB0\*GAMI\*  $\overline{2}$ 3.000000\* IB\* R80\*  $\overline{\mathbf{3}}$  $-0.375000*$ THBT\* BBO\*GAMI\* MU\* NU\* 0.187500\*THBT\*C3CY\* BB1\*GAMI\*  $\blacktriangleleft$ **MU\*** NU\* 5 0.197500\*THBT\*S3CY\* BB2\*GAMI\* **NU\*** MU\* 6 0.187500\*53CY\* BB1\*GANI\* ™U\* NUL  $\overline{\mathbf{z}}$  $-0.187500*C3C7*BB2*GAM1*$ MU\* NU\*  $\bf{a}$  $-0.500000*THBT* B02*GAMI*$ **NU\***  $\boldsymbol{9}$ 3.000000\* IB\* BB0\*0MB2\*  $10$ 0.187500\*THB2\*S3CY\*GAMI\* **HUR** NU\*  $\mathbf{1}$ -0.375000\*THRO\*GAMI\* MU\* NU#  $12$  $= 0.375000*$ THB0\*GAMI\*  $13$ 0.375000\*THBT\*BTPC\*GAMI\* **MILE NU+**  $14$ 0.197500\*THB1\*C3CY\*GAMI\* MU# MU#  $15$ 0.500000\*LAMB\*GAMI\*  $16$ -0.500000\*THB2\*GAMI\* MU\*  $17$  $0.375000*$ THBT\*BTPC\*GAMI\* 18  $-3.000000*$  IB\*BTPC\*OMB2\*